### **ПЕРВОЕ ВЫСШЕЕ ТЕХНИЧЕСКОЕ УЧЕБНОЕ ЗАВЕДЕНИЕ РОССИИ**

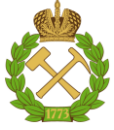

### **МИНИСТЕРСТВО НАУКИ И ВЫСШЕГО ОБРАЗОВАНИЯ РОССИЙСКОЙ ФЕДЕРАЦИИ федеральное государственное бюджетное образовательное учреждение высшего образования САНКТ-ПЕТЕРБУРГСКИЙ ГОРНЫЙ УНИВЕРСИТЕТ**

**СОГЛАСОВАНО**

**УТВЕРЖДАЮ**

\_\_\_\_\_\_\_\_\_\_\_\_\_\_\_\_\_\_\_\_\_\_\_\_\_ **Руководитель ОПОП ВО доцент Е.Б. Мазаков**

**\_\_\_\_\_\_\_\_\_\_\_\_\_\_\_\_\_\_\_\_\_\_ Проректор по образовательной деятельности Д.Г. Петраков**

# **РАБОЧАЯ ПРОГРАММА ДИСЦИПЛИНЫ**

# *ЭВМ И ПЕРИФЕРИЙНЫЕ УСТРОЙСТВА*

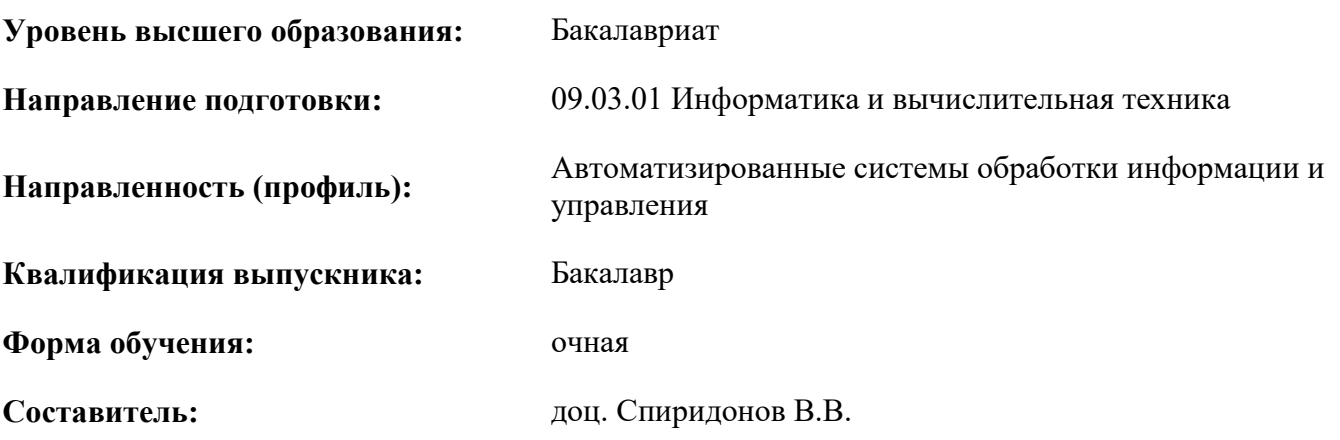

Санкт-Петербург

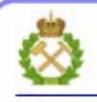

ЛОКУМЕНТ ПОЛПИСАН УСИЛЕННОЙ **КВАЛИФИЦИРОВАННОЙ** ЭЛЕКТРОННОЙ ПОДПИСЬЮ

Сертификат: 00F3 503F 985D 6537 76D4 6643 BD9B 6D2D 1C Сертификат: 0019 9031 9031 9031 9031 9043<br>Владелец: Пашкевич Наталья Владимировна<br>Действителен: с 27.12.2022 по 21.03.2024

**Рабочая программа дисциплины** «ЭВМ и периферийные устройства» разработана:

- в соответствии с требованиями ФГОС ВО – бакалавриат по направлению подготовки «09.03.01 – Информатика и вычислительная техника», утвержденного приказом Минобрнауки России № 929 от 19 сентября 2017 г.;

- на основании учебного плана бакалавриата по направлению подготовки «09.03.01 – Информатика и вычислительная техника», направленность (профиль) «Автоматизированные системы обработки информации и управления».

Составитель:  $\blacksquare$ 

**Рабочая программа рассмотрена и одобрена** на заседании кафедры Информационных систем и вычислительной техники от 25.01.2021 г., протокол № 7*.*

Заведующий кафедрой и поставлять к.т.н., доц. Е.Б. Мазаков

### **Рабочая программа согласована:**

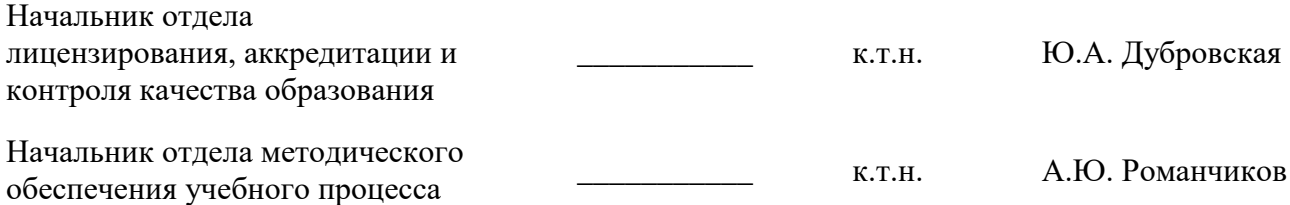

### 1. ПЕЛИ И ЗАЛАЧИ ЛИСПИПЛИНЫ

Цель дисциплины "ЭВМ и периферийные устройства": получение студентами знаний об организации и принципах построения современных ЭВМ, систем и периферийных устройств; усвоение теоретических основ и практических навыков анализа, проектирования и исследования ЭВМ, принципов взаимодействия программных и аппаратных средств ЭВМ и систем.

#### Основные задачи дисциплины:

- получение общих представлений о базовых принципах организации технических средств и систем вычислительной техники, особенностях построения и взаимосвязи их характеристик;

- изучение типовых способов и вариантов реализации ЭВМ, систем и периферийных устройств, характера их функционирования;

- приобретение необходимых сведений и навыков для профессиональной деятельности в процессе построения и эксплуатации ЭВМ и периферийных устройств;

- развитие мотивации к самостоятельному повышению уровня профессиональных навыков в области разработки и эксплуатации ЭВМ, периферийных устройств и вычислительных систем.

# 2. МЕСТО ДИСЦИПЛИНЫ В СТРУКТУРЕ ОПОП ВО

Дисциплина "ЭВМ и периферийные устройства" входит в состав обязательной части Блока 1 "Дисциплины (модули)" основной профессиональной образовательной программы бакалавриата по направлению подготовки «09.03.01 Информатика и вычислительная техника», направленность (профиль) «Автоматизированные системы обработки информации и управления» и изучается в течение 3 и 4 семестров.

Для изучения дисциплины "ЭВМ и периферийные устройства" необходимы знания, умения и компетенции, полученные обучающимися при изучении дисциплин "Математика", "Информатика", "Физика", "Теоретическая информатика", "Программирование", "Основы информационных технологий", "Объектно-ориентированное программирование", "Схемотехника", "Операционные системы", часть из которых предшествует изучению данной дисциплины, а некоторые - изучаются параллельно.

Знания, умения и компетенции, освоенные при изучении данной дисциплины, используются в процессе изучения специальных дисциплин: "Сети и телекоммуникации", "Системное программное обеспечение", "Базы данных", "Архитектура вычислительных систем", "Математические основы цифровой техники", "Проектирование информационных систем", в которых рассматриваются вопросы организации современных ЭВМ, специфичные для данного направления подготовки, а также при выполнении курсовых работ, предусмотренных учебным планом, и выпускной квалификационной работы.

Особенностью дисциплины является изучение теоретического материала и приобретение практических навыков на примерах как архитектуры х86 и ее расширений, так и альтернативных архитектур типа ARM.

# **3. ПЛАНИРУЕМЫЕ РЕЗУЛЬТАТЫ ОБУЧЕНИЯ ПО ДИСЦИПЛИНЕ, СООТНЕ-СЕННЫЕ С ПЛАНИРУЕМЫМИ РЕЗУЛЬТАТАМИ ОСВОЕНИЯ ОБРАЗОВА-ТЕЛЬНОЙ ПРОГРАММЫ**

Процесс изучения дисциплины "ЭВМ и периферийные устройства" направлен на формирование следующих компетенций:

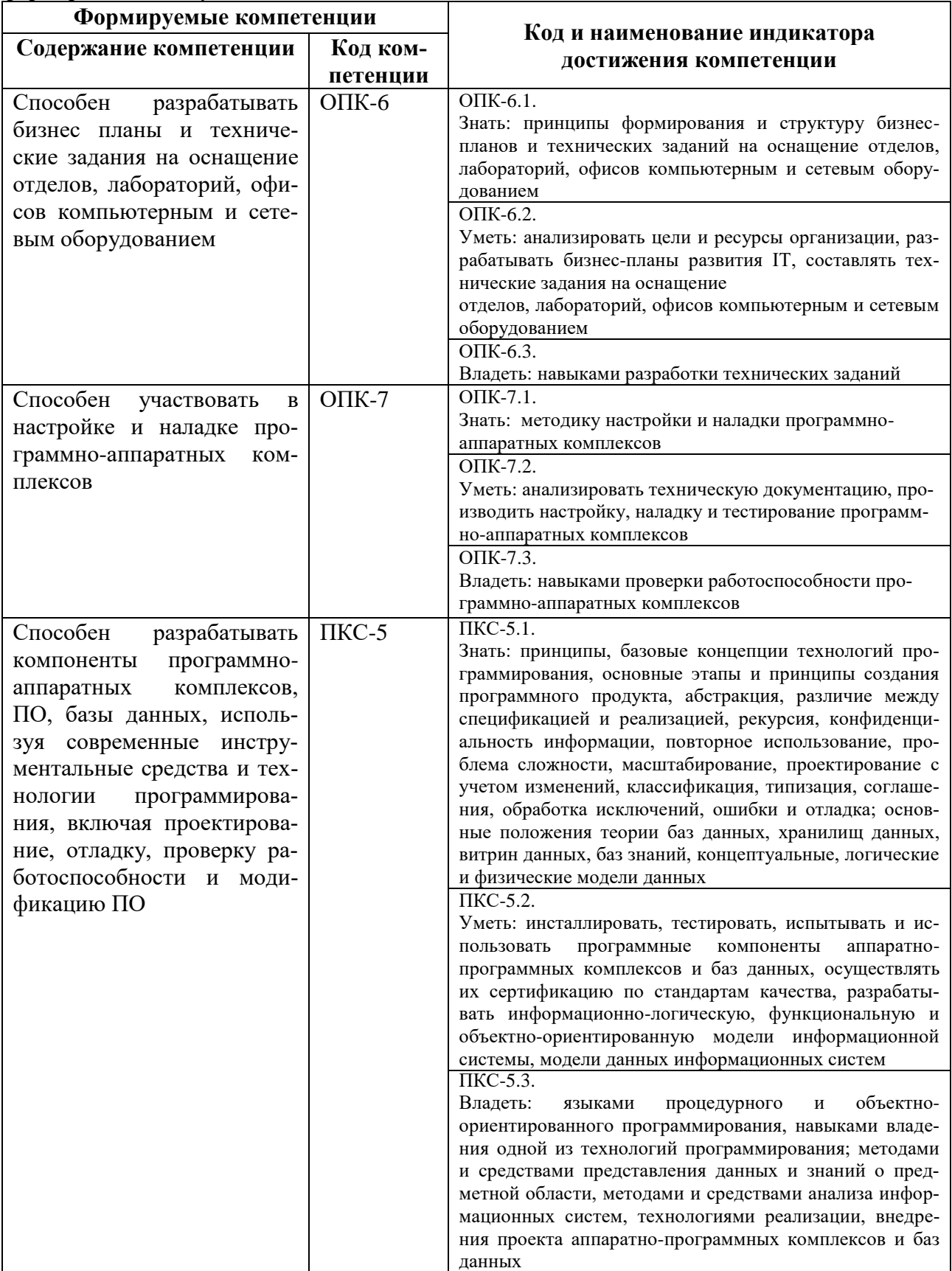

# **4. СТРУКТУРА И СОДЕРЖАНИЕ ДИСЦИПЛИНЫ**

# **4.1. Объем дисциплины и виды учебной работы**

Общая трудоемкость дисциплины "ЭВМ и периферийные устройства" составляет 9 зачетных единиц, 324 ак. часа.

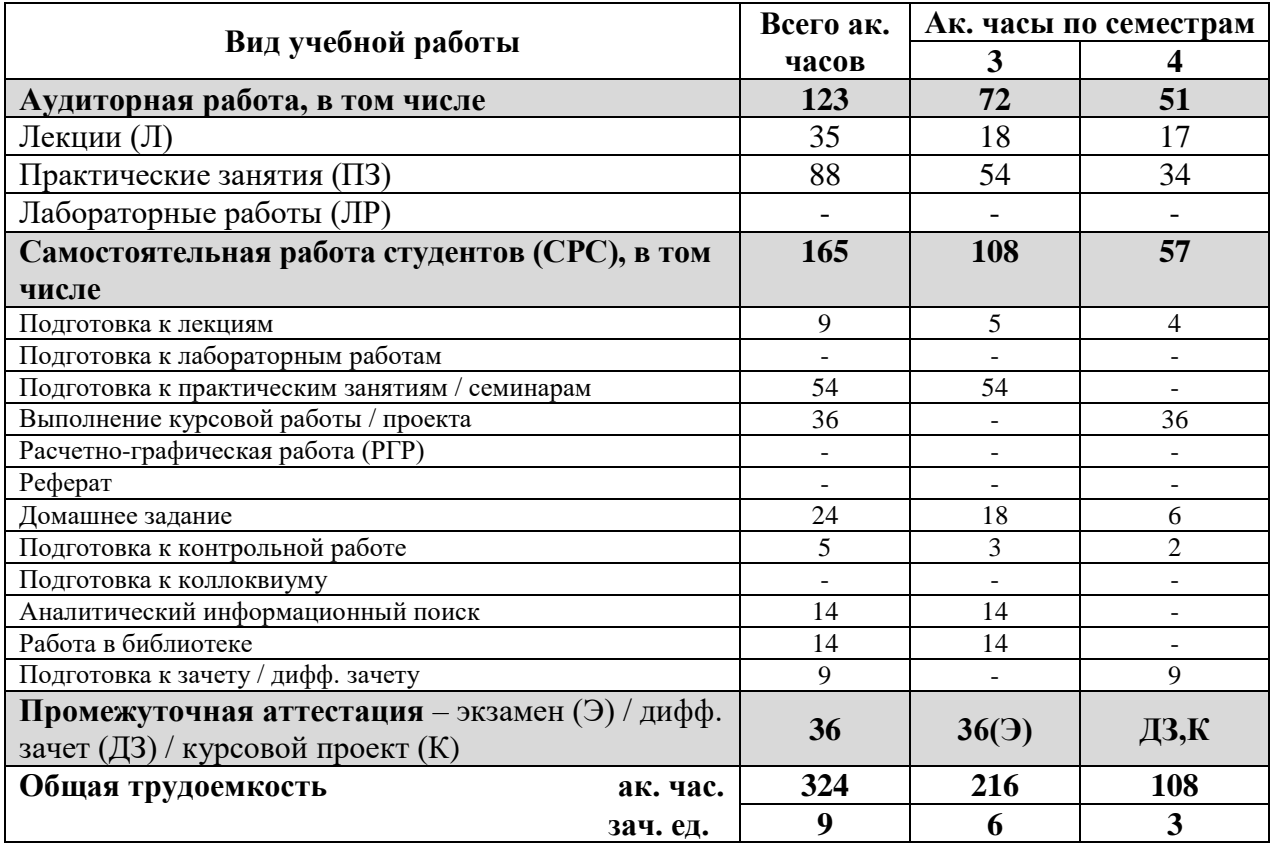

# **4.2. Содержание дисциплины**

Учебным планом предусмотрены: лекции, практические занятия и самостоятельная работа.

### **4.2.1. Разделы дисциплины и виды занятий**

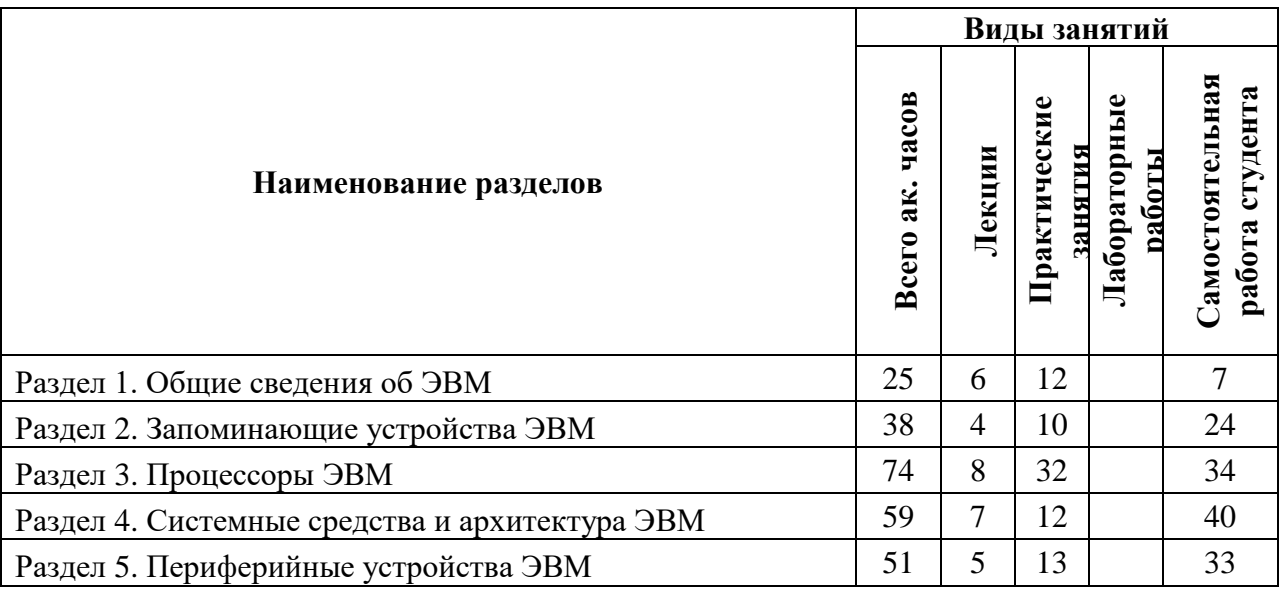

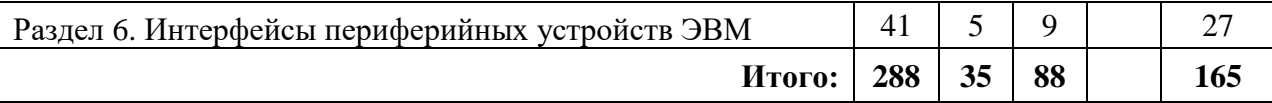

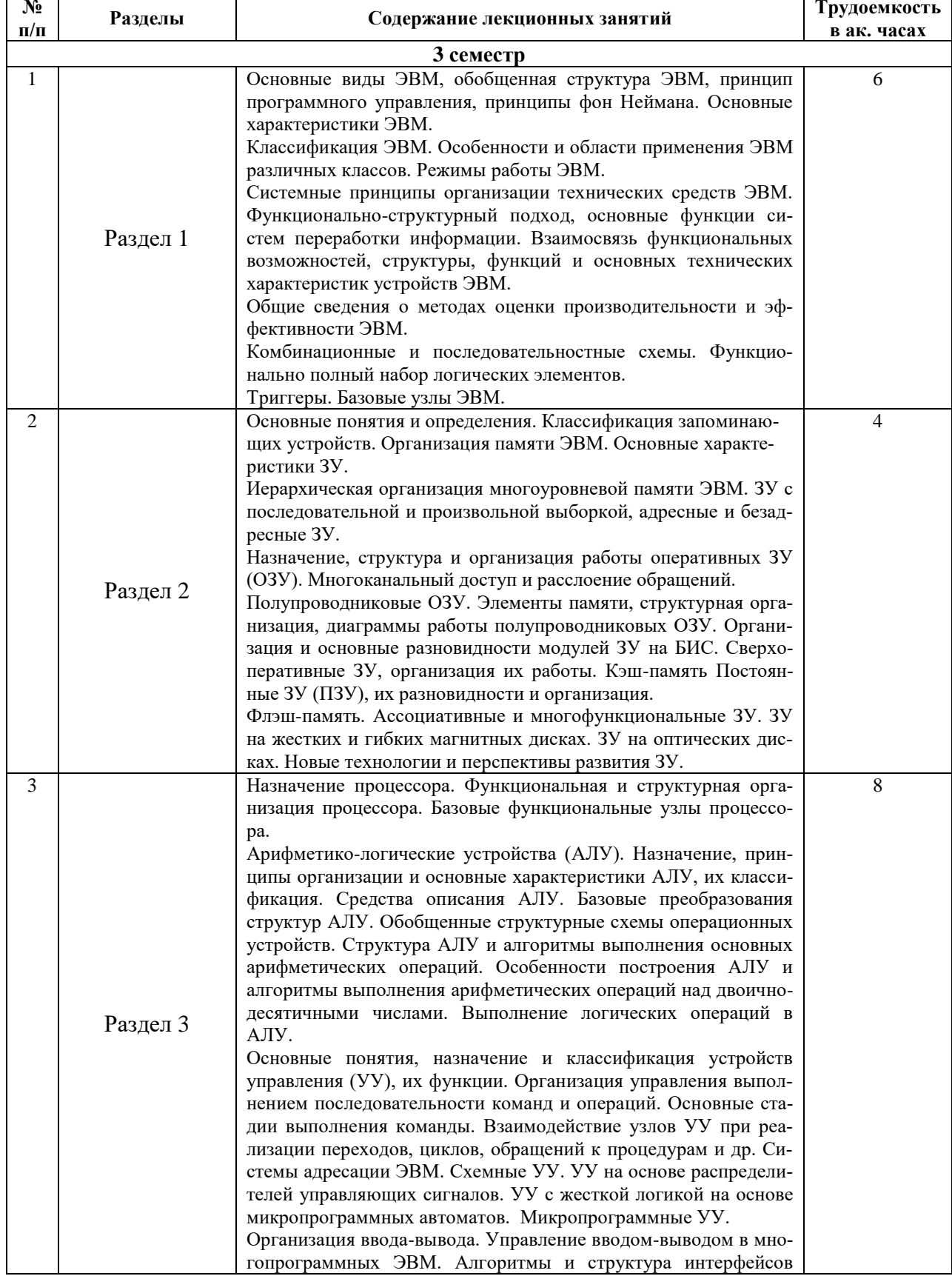

# 4.2.2. Содержание разделов дисциплины

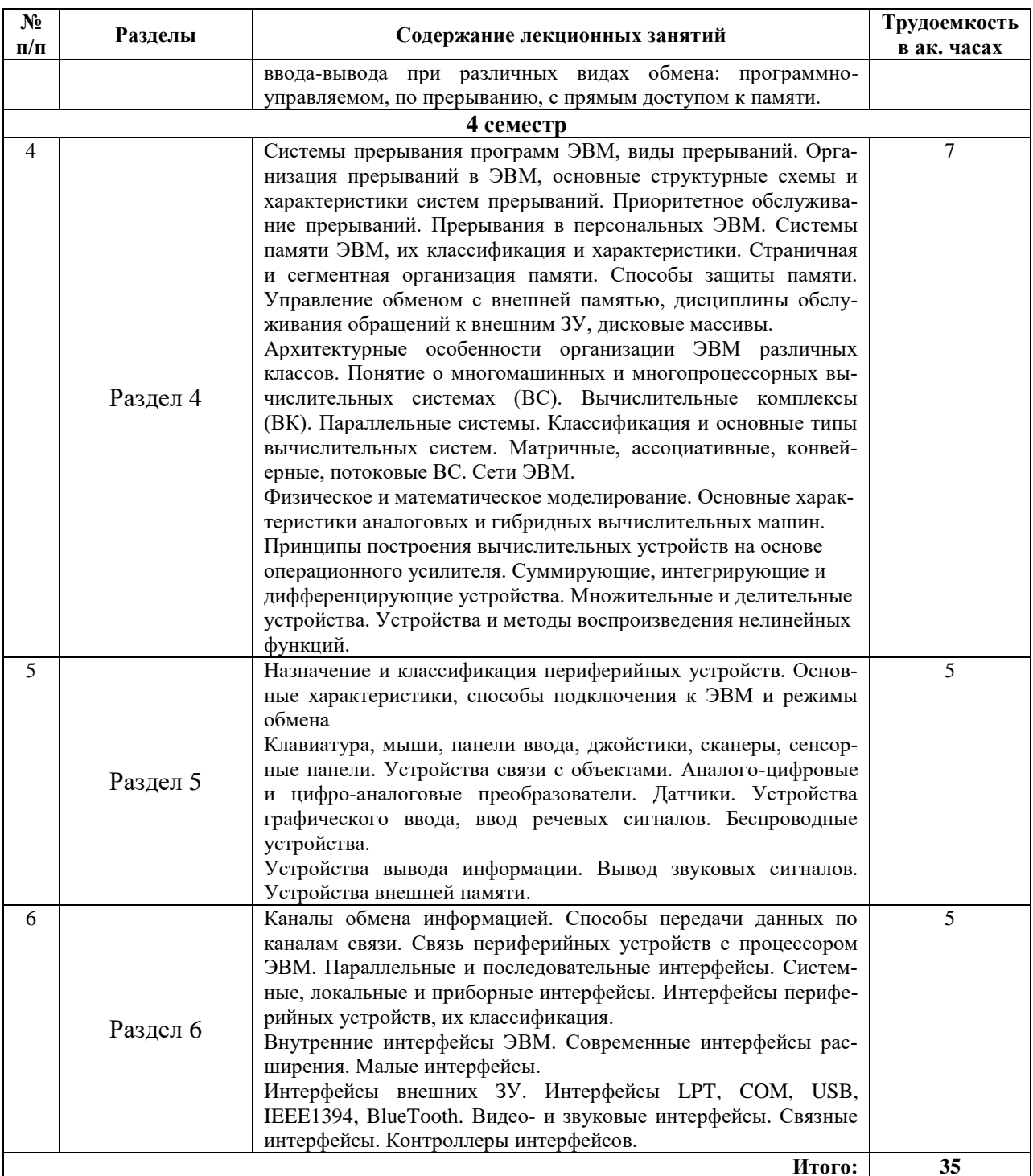

# 4.2.3. Практические занятия

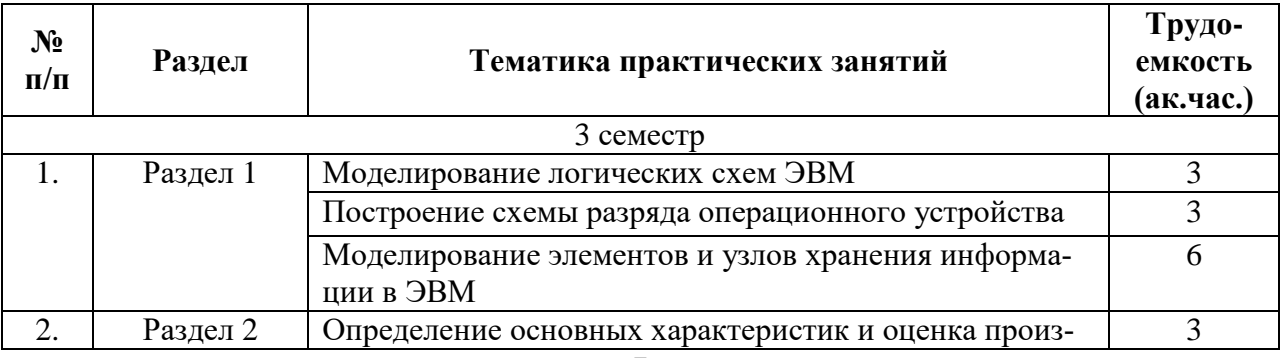

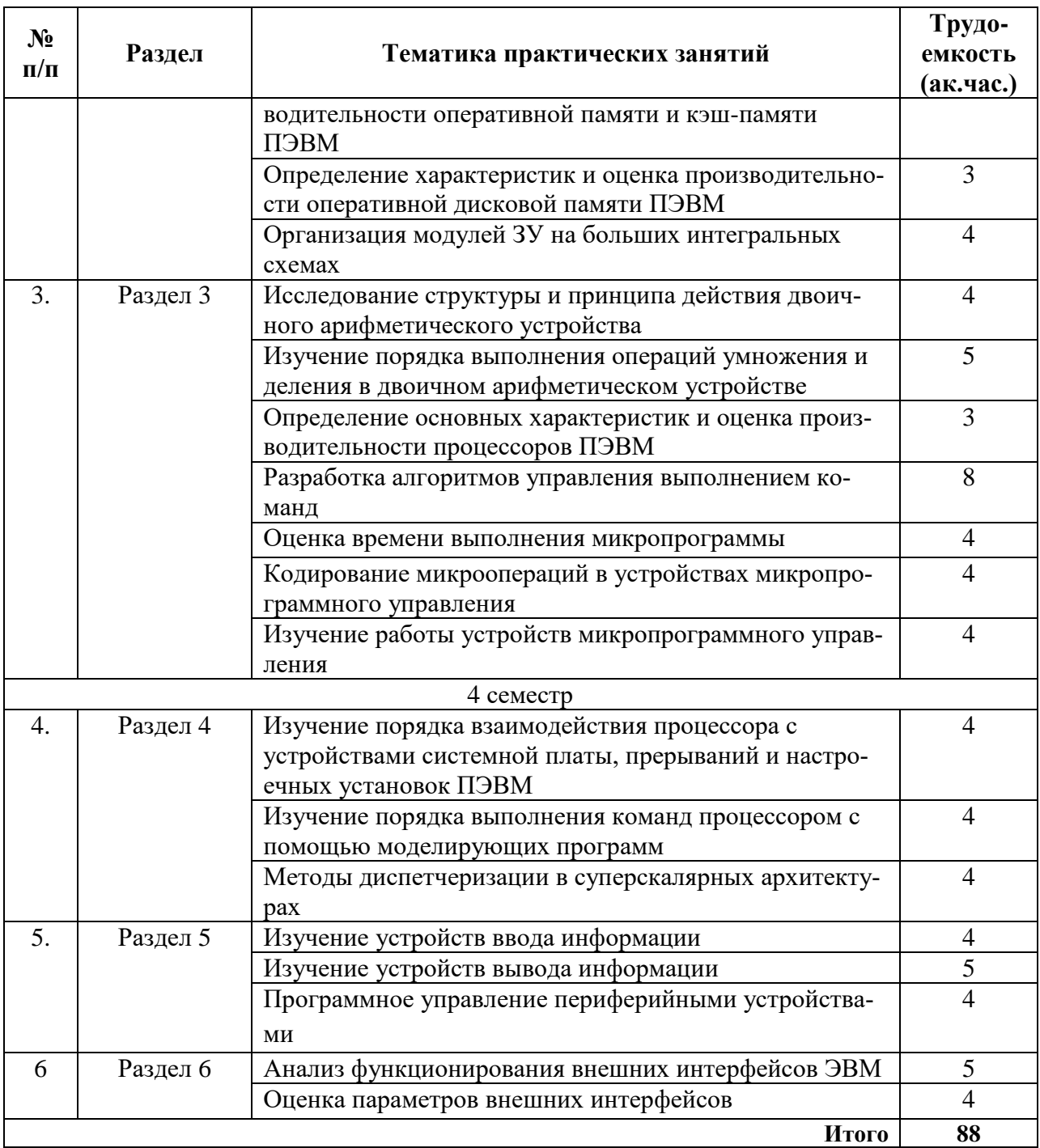

# **4.2.4. Лабораторные работы**

Лабораторные работы учебным планом не предусмотрены

# **4.2.5. Курсовой проект**

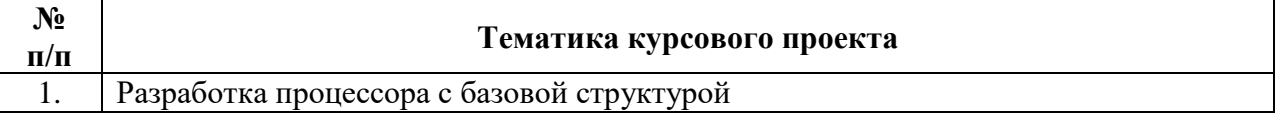

# **5. ОБРАЗОВАТЕЛЬНЫЕ ТЕХНОЛОГИИ**

В ходе обучения применяются:

**Лекции**, которые являются одним из важнейших видов учебных занятий и составляют основу теоретической подготовки обучающихся.

Цели лекционных занятий:

-дать систематизированные научные знания по дисциплине, акцентировать внимание на наиболее сложных вопросах дисциплины;

-стимулировать активную познавательную деятельность обучающихся, способствовать формированию их творческого мышления.

**Практические занятия.** Цели практических занятий:

-углубить и закрепить знания, полученные на лекциях и в процессе самостоятельной работы обучающихся с учебной и научной литературой, программными продуктами и средствами вычислительной техники;

-обеспечить практическое освоение учебного материала в форме выполнения различных заданий по рассматриваемым вопросам.

**Консультации** (текущая консультация, накануне экзамена, дифференцированного зачета) является одной из форм руководства учебной работой обучающихся и оказания им помощи в самостоятельном изучении материала дисциплины, в ликвидации имеющихся пробелов в знаниях, задолженностей по текущим занятиям, в подготовке письменных работ (проектов).

Текущие консультации проводятся преподавателем, ведущим занятия в учебной группе, научным руководителем и носят как индивидуальный, так и групповой характер.

**Самостоятельная работа обучающихся** направлена на углубление и закрепление знаний, полученных на лекциях и других занятиях, выработку навыков самостоятельного активного приобретения новых, дополнительных знаний, подготовку к предстоящим учебным занятиям и промежуточному контролю.

**Курсовой проект** позволяет обучающимся развить навыки технического проектирования.

**Курсовое проектирование** формирует навыки самостоятельного профессионального творчества.

### **6. ОЦЕНОЧНЫЕ СРЕДСТВА ДЛЯ ТЕКУЩЕГО КОНТРОЛЯ УСПЕВАЕМОСТИ, ПРОМЕЖУТОЧНОЙ АТТЕСТАЦИИ ПО ИТОГАМ ОСВОЕНИЯ ДИСЦИПЛИНЫ**

### **6.1. Оценочные средства для самостоятельной работы и текущего контроля успеваемости**

### **Раздел 1.** *Общие сведения об ЭВМ*

- 1. Какова погрешность вычислений на цифровой ЭВМ?
- 3. Каково быстродействие современных ЭВМ?
- 4. Какие методы используются для оценки производительности ЭВМ?
- 5. В каких единицах измеряется быстродействие ЭВМ?
- 6. Какие основные критерии используются для оценки ЭВМ?
- 7. Назовите основные принципы фон Неймана
- 8. Какие основные принципы используются при создании ЭВМ?
- 9. Какие наборы элементов функционально полны?
- 10. Назовите основные устройства цифровых ЭВМ?
- 11. Назовите основные элементы и узлы ЭВМ?
- 12. Какие физические принципы могут использоваться для создания ЭВМ?

### **Раздел 2.** *Запоминающие устройства ЭВМ*

- 1. Какие способы доступа к ЗУ имеются?
- 2.Какие имеются разновидности адресного доступа к памяти?
- 3. Что такое ОЗУ?
- 4. Что такое ПЗУ?
- 5. Как хранится информация в статической и динамической памяти?
- 6. Что такое ассоциативные ЗУ? Для каких целей их применяют?
- 7. Что такое тайминги линамических ОЗУ?
- 8. Для чего используется кэш память?
- 9. Какие типы кэш имеются?
- 10. Каковы алгоритмы записи в кэш?

### Раздел 3. Процессоры ЭВМ

- 1. Какие классы базовых функций реализуются в процессорах ЭВМ?
- 2. Какова роль исполнительного блока процессора?
- 3. Чем различаются сложение с фиксированной и плавающей запятой?
- 4. Чем различается умножение целых и дробных чисел с фиксированной запятой?
- 5. Назовите отличия между принудительным и естественным порядком следования

### команд.

- 6. Каковы основные этапы выполнения команды?
- 7. Что такое способ адресации?
- 8. Для чего используются различные способы адресации?
- 9. Какие имеются способы реализации блоков управления процессора?
- 10. Назовите достоинства и недостатки микропрограммных УУ.

### Раздел 4. Системные средства и архитектура ЭВМ

- 1. Каковы основные функции системы прерывания программ?
- 2. Что такое вектор прерывания?
- 3. Какова иерархия управления вводом-выводом в ЭВМ?
- 4. Основные режимы ввода-вывода
- 5. Что такое ввод-вывод с прямым доступом к памяти?
- 6. Что такое защита памяти?
- 7. Что такое уровень привилегии программы?
- 8. Зачем используется диспетчирование операций с дисковой памятью?
- 9. Для чего используются RAID массивы?

### Раздел 5. Периферийные устройства ЭВМ

- 1. Перечислите устройства ввода графической информации?
- 2. Какие существуют разновидности компьютерных мышек?
- 3. Что такое сенсорная панель (тач-пад)?
- 4. Каковы основные показатели жидкокристаллических мониторов?
- 3. Что такое термопечать?
- 5. Какие принципы работы используются в 3D-принтерах?
- 6. Какие физические эффекты используются в сенсорных экранах?
- 7. Как формирует изображение цветной лазерный (светодиодный) принтер?

### Раздел 6. Интерфейсы периферийных устройств ЭВМ

- 1. Какие группы шин входят в состав интерфейса?
- 2. Что такое интерфейс ввода-вывода?
- 3. Какие способы кодирования сигналов применяются в интерфейсах?
- 4. Назовите различия между синхронной и асинхронной передачей данных.
- 5. Чем различаются интерфейсы D-Sub и HDMI?
- 6. Какие имеются разновидности интерфейса USB?
- 7. Какие существуют беспроводные интерфейсы?
- 8. Какие интерфейсы используются для подключения принтера?
- 9. Какие интерфейсы используются для подключения клавиатуры?

### 6.2. Оценочные средства для проведения промежуточной аттестации (экзамена)

### 6.2.1. Примерный перечень вопросов/заланий к экзамену:

- 1. Сравнительная оценка аналоговых и цифровых ЭВМ
- 2. Структура ЦВМ, принципы Неймана
- 3. Структура ПЭВМ
- 4. Классификация ЭВМ
- 5. Оценка производительности ЭВМ
- 6. Оценка эффективности ЭВМ
- 7. Режимы работы ЭВМ
- 8. Классификация ЗУ по функциональному назначению
- 9. Конструктивно-логические особенности организации ЗУ
- 10. Основные типы и сравнительная оценка полупроводниковых ЗУ
- 11. Организация модулей оперативных ЗУ на БИС
- 12. Постоянные и перепрограммируемые ЗУ
- 13. Флэш-память
- 14. Организация кэш-памяти ПЭВМ
- 15. Классификация АЛУ
- 16. Устройства для сложения чисел с плавающей запятой
- 17. Структура АЛУ и алгоритм выполнения умножения с фиксированной запятой
- 18. АЛУ и алгоритм выполнения деления с фиксированной запятой
- 19. Устройства управления (УУ) ЭВМ. Основные понятия и определения. Функции

### устройств управления

- 20. Управление выполнением последовательности команд
- 21. Управление выполнением операций
- 22. Способы адресации данных
- 23. Принцип микропрограммного управления. Модель Уилкса
- 24. Формирование адресов микрокоманд
- 25. Системы прерывания программ?
- 26. Защита памяти
- 27. Механизм привилегий
- 28. Страничная адресация памяти
- 29. Сегментная адресация памяти (на примере ПЭВМ)
- 30. Программное управление вводом-выводом в ЭВМ
- 31. Передача данных (ввод-вывод) с прямым доступом к памяти
- 32. Архитектура классических ЭВМ (Структура ЭВМ Единой Системы и СМ ЭВМ)
- 33. Основные сведения о вычислительных системах
- 34. Принципы конвейерной обработки команд

### 6.2.2. Примерный перечень вопросов/заданий для подготовки к дифференцированному зачету:

- 1. Основные типы устройств ввода и их характеристики
- 2. Клавиатуры ПЭВМ4. Основные типы манипуляторов
- 3. Манипуляторы "мышь"
- 4. Сенсорные дисплеи
- 5. Сканеры
- 6. Контроллеры устройств ввода информации
- 7. Основные типы принтеров и принцип их работы
- 8. Струйные принтеры
- 9. Лазерные (и светодиодные) принтеры

10 3D-принтеры

- 11. Графопостроители и плоттеры
- 12. Основные виды мониторов и их характеристики
- 13. Электронно-лучевые мониторы
- 14. Жидкокристаллические мониторы
- 15. Звуковые карты
- 16. Жесткие диски, их типы и характеристики
- 17. Компакт диски и их приводы
- 18. Способы передачи данных по каналам связи
- 19. Контроллеры аппаратных интерфейсов
- 20. Основные виды интерфейсов
- 21. Последовательные интерфейсы
- 22. Интерфейс PCI Express
- 23. Интерфейс АТА/АТАРІ
- 24. Интерфейсы SATA (eSATA)
- 25. Интерфейсы SCSI
- 26. Интерфейсы USB
- 27. Интерфейсы семейства RS (RS-232, 422)
- 28. Интерфейс СОМ-порта
- 29. Интерфейс IEEE 1394
- 30. Интерфейс Blue Tooth
- 31. Интерфейс WiFi
- 32. Интерфейс DVI
- 33. Аналого-цифровые преобразователи
- 34. Цифро-аналоговые преобразователи
- 35. Сетевые адаптеры и интерфейсы

### 6.2.3. Примерные тестовые задания к экзамену

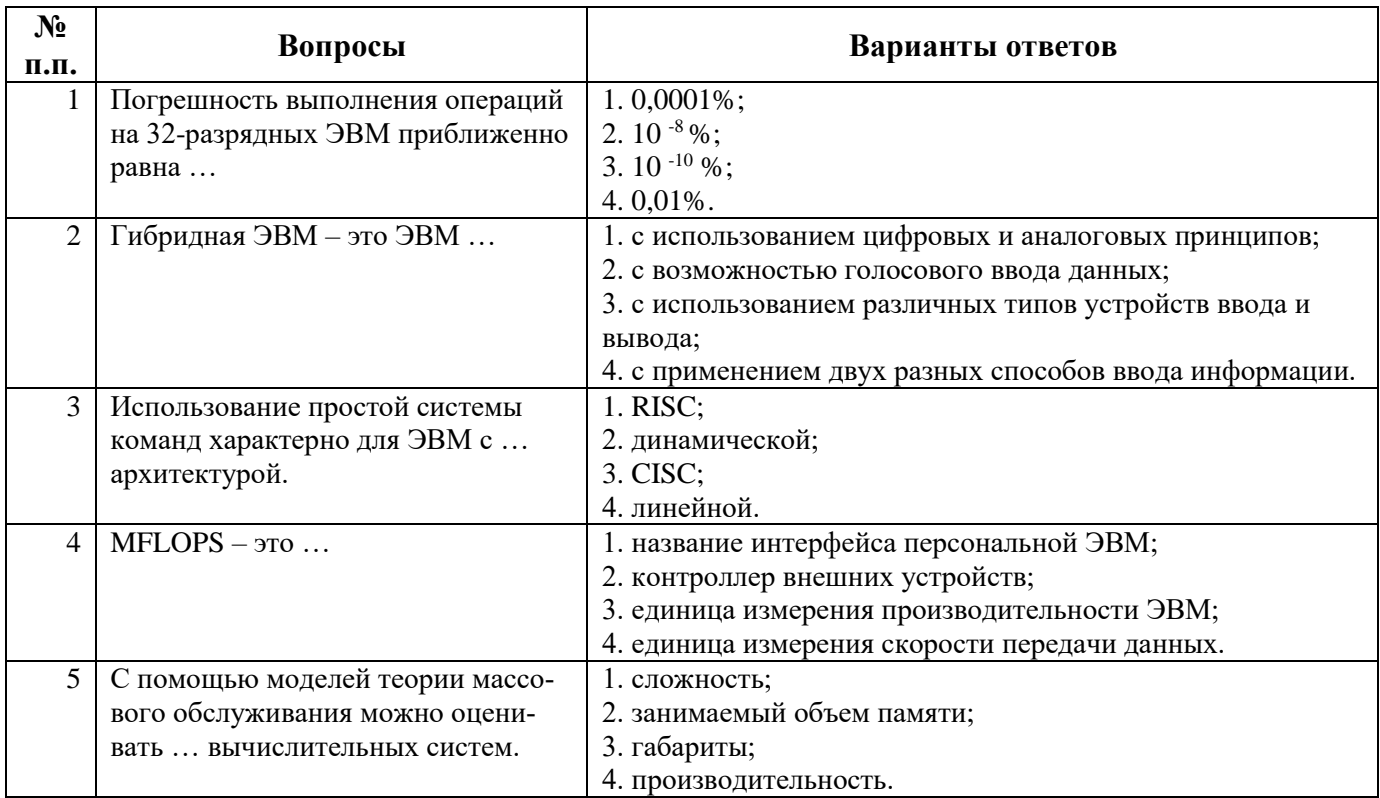

### Вариант 1

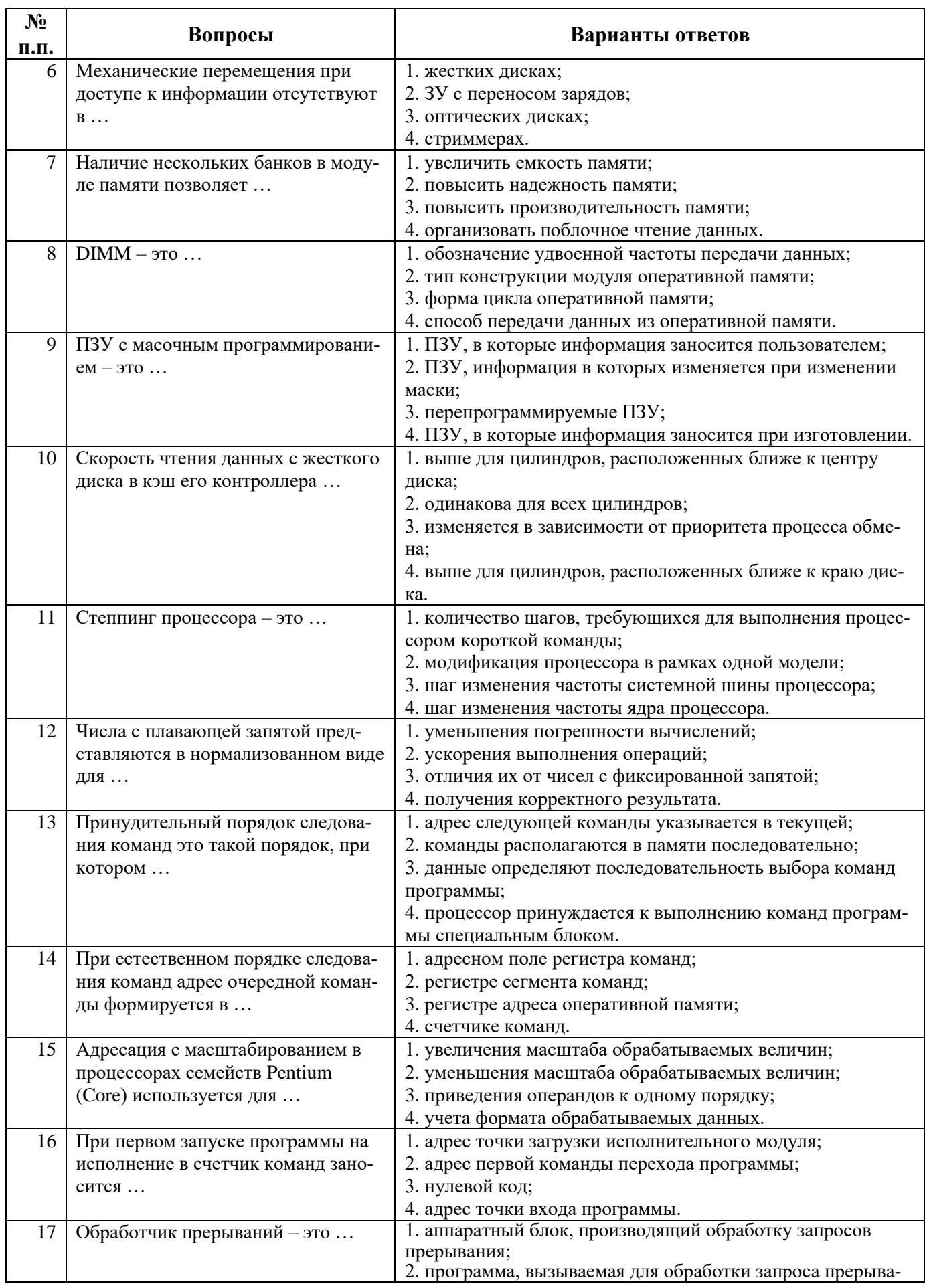

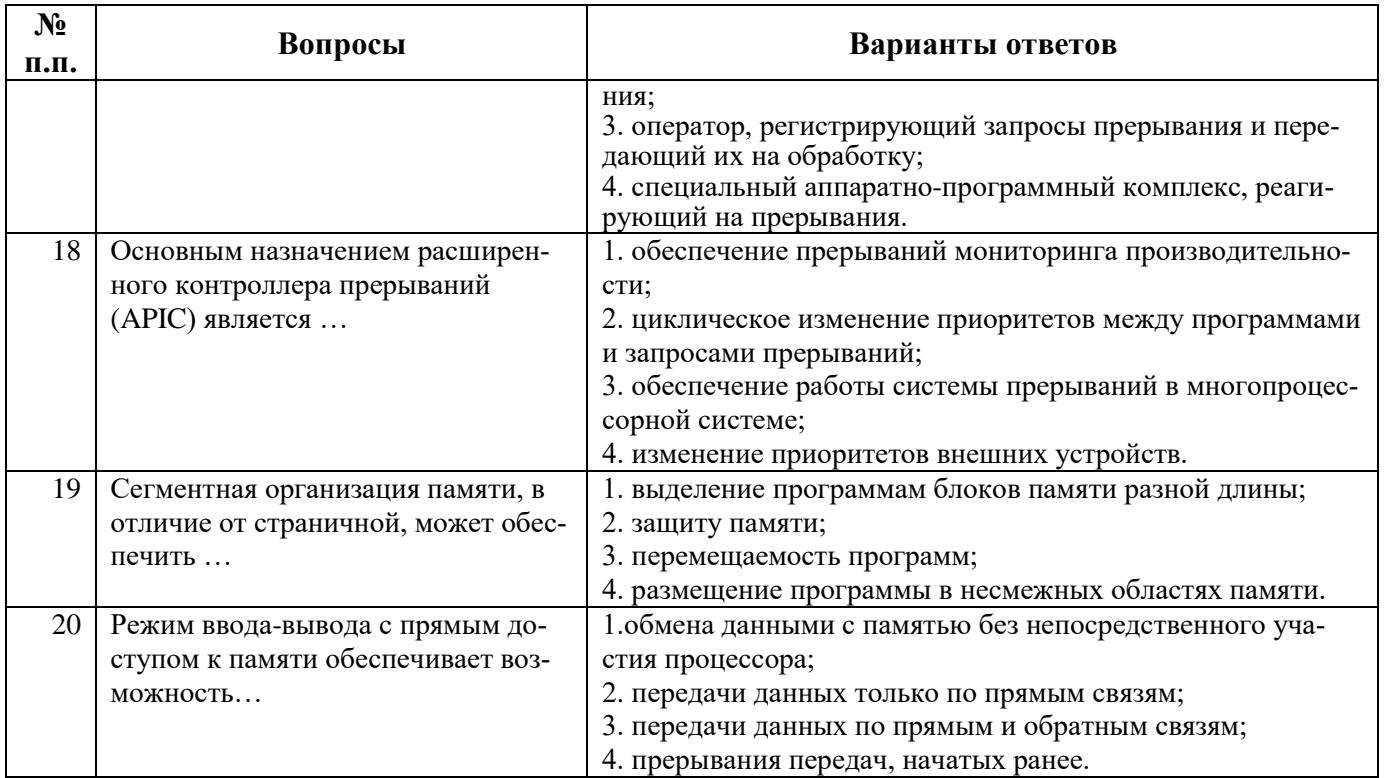

# Вариант 2

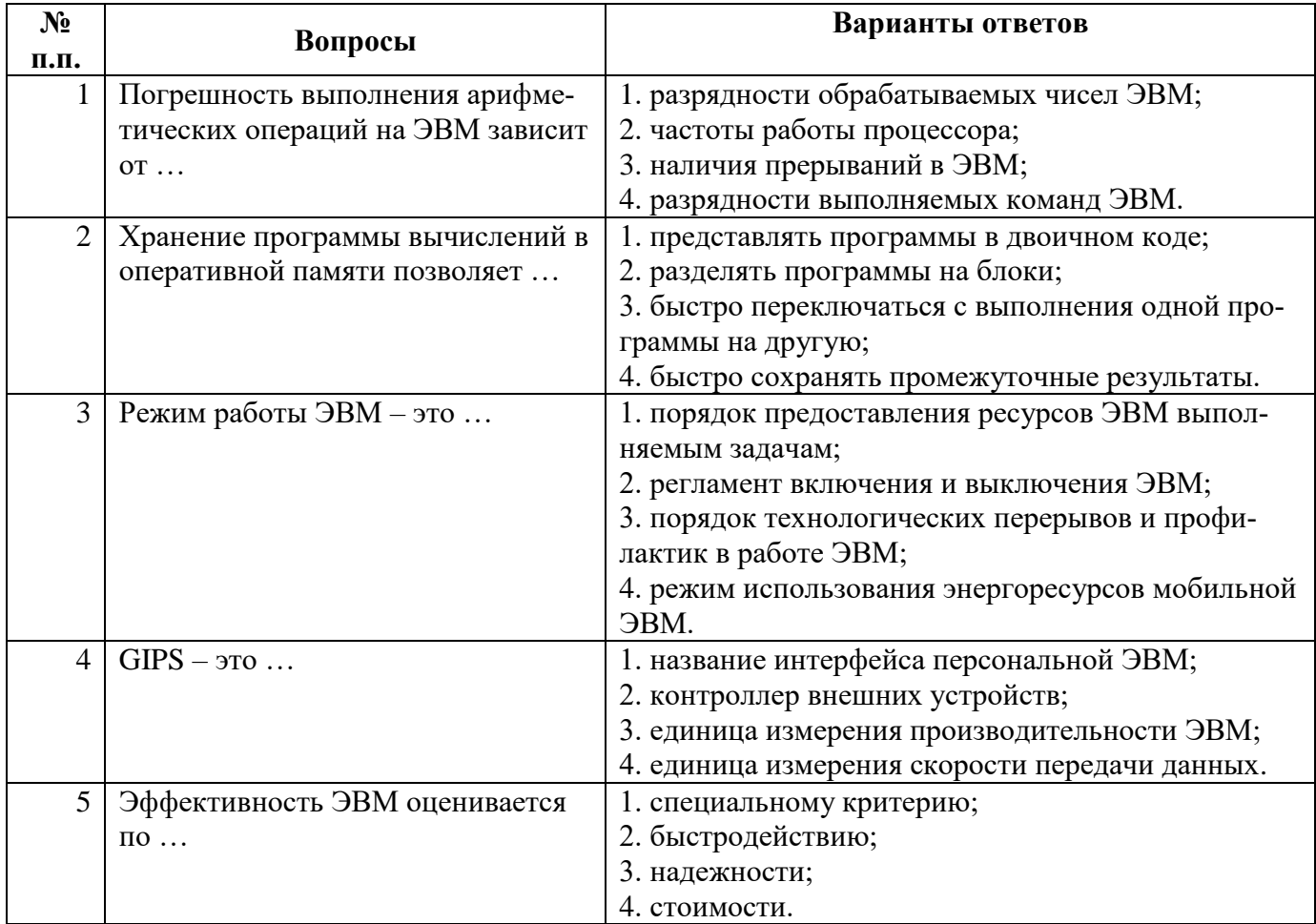

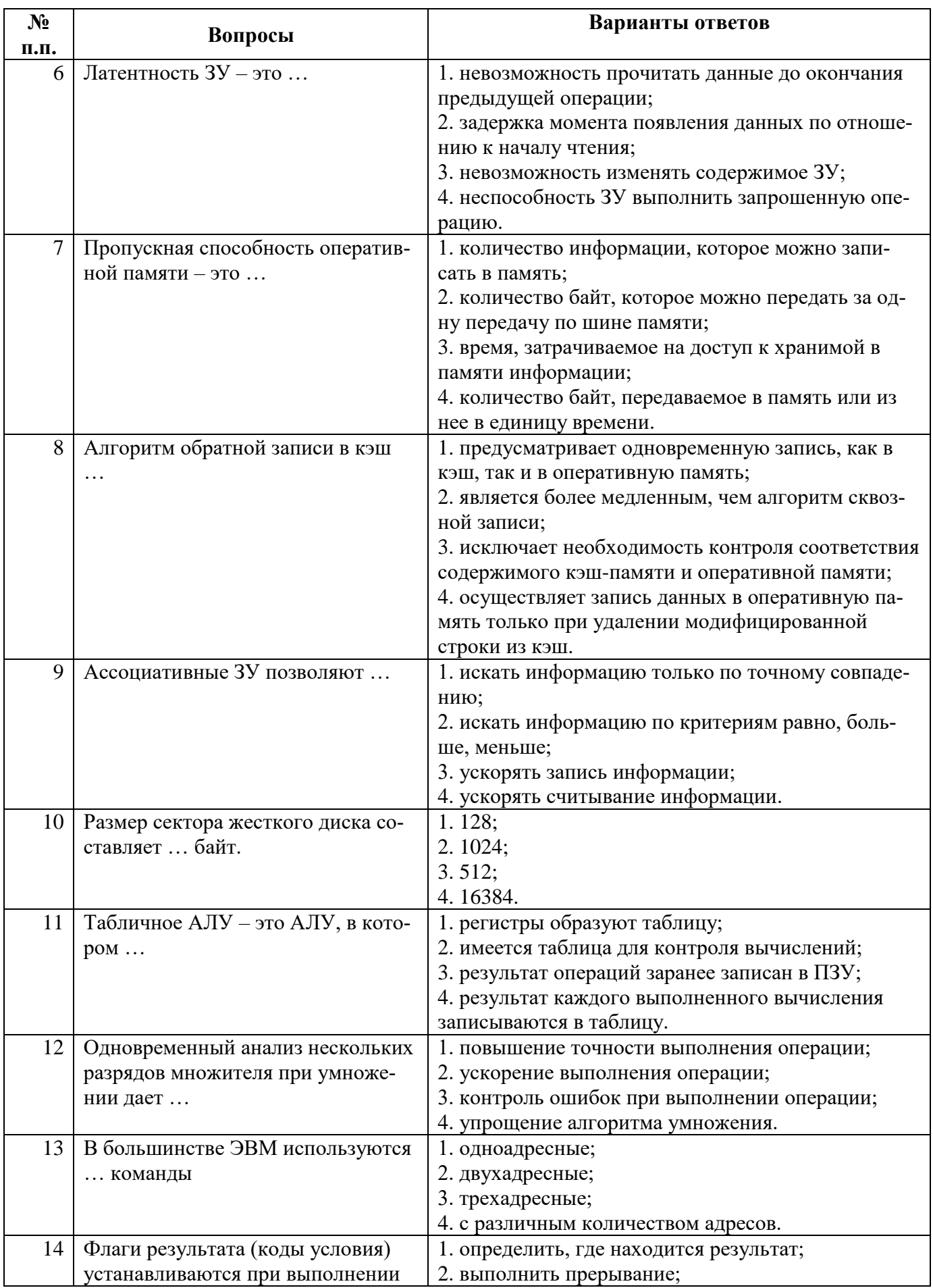

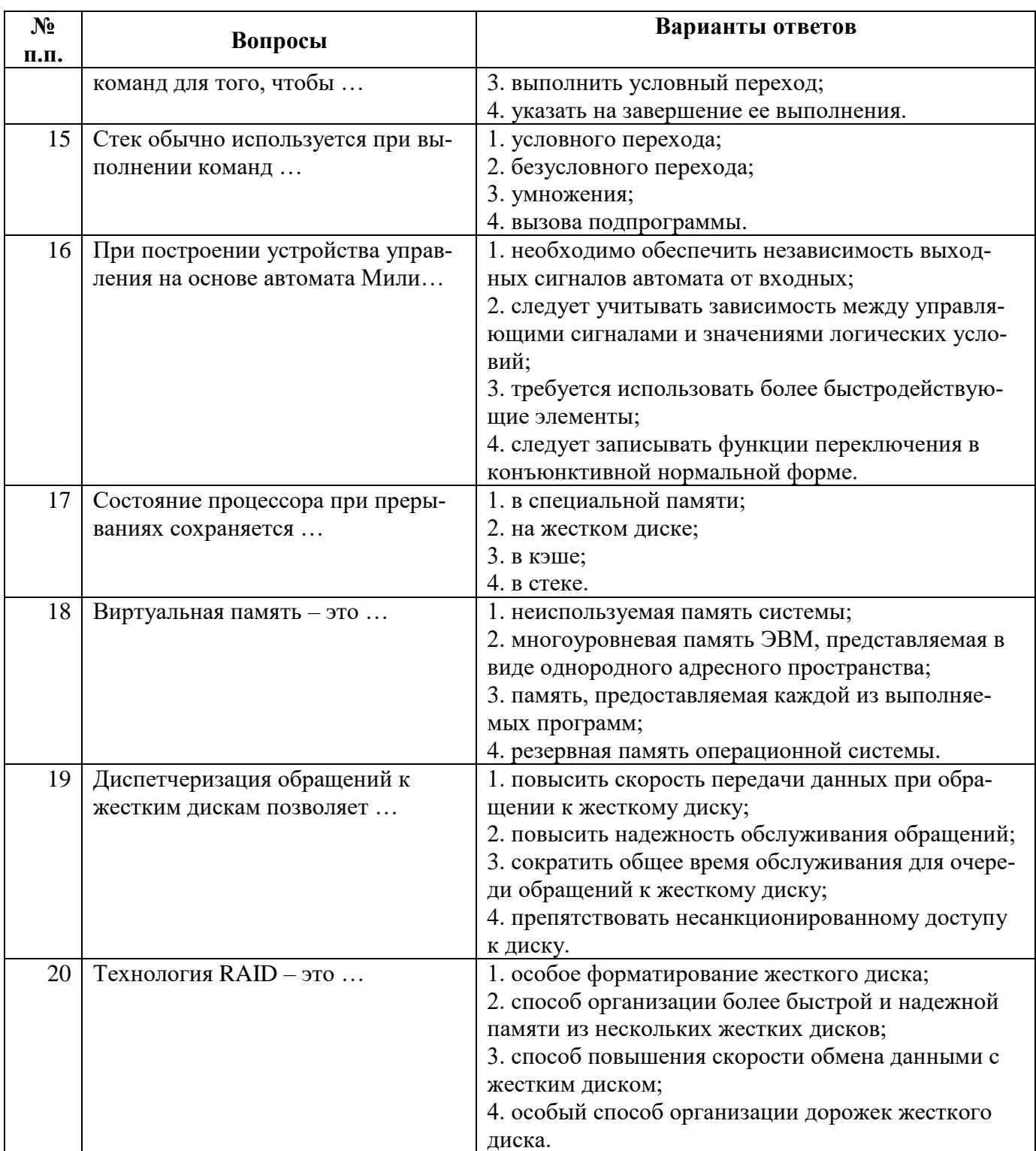

# Вариант 3

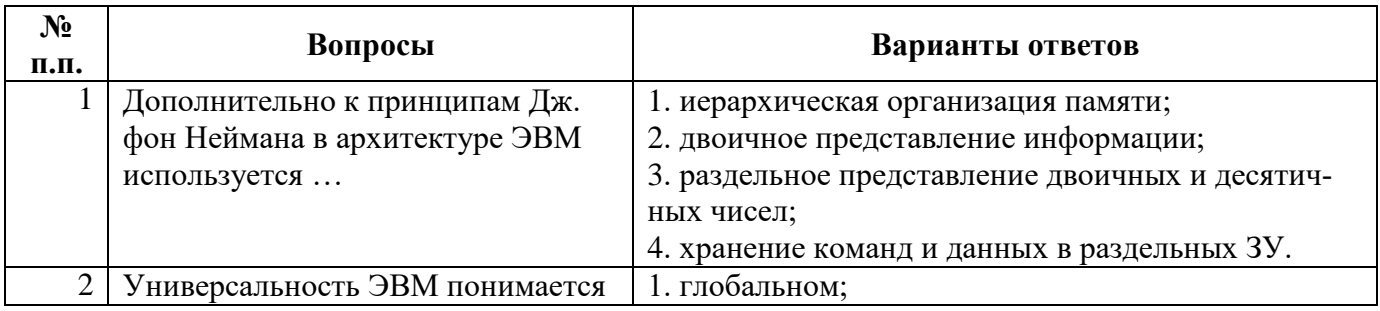

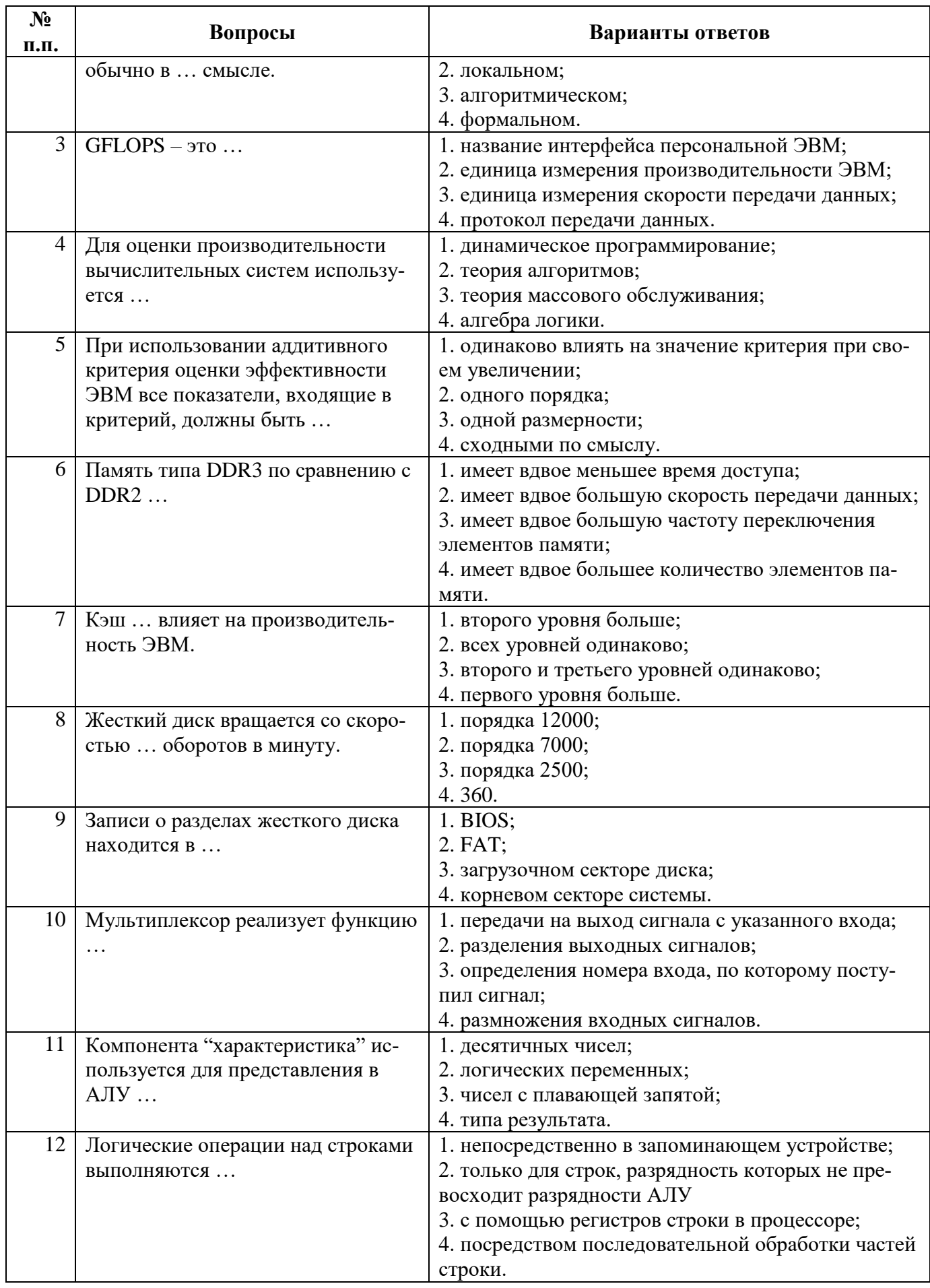

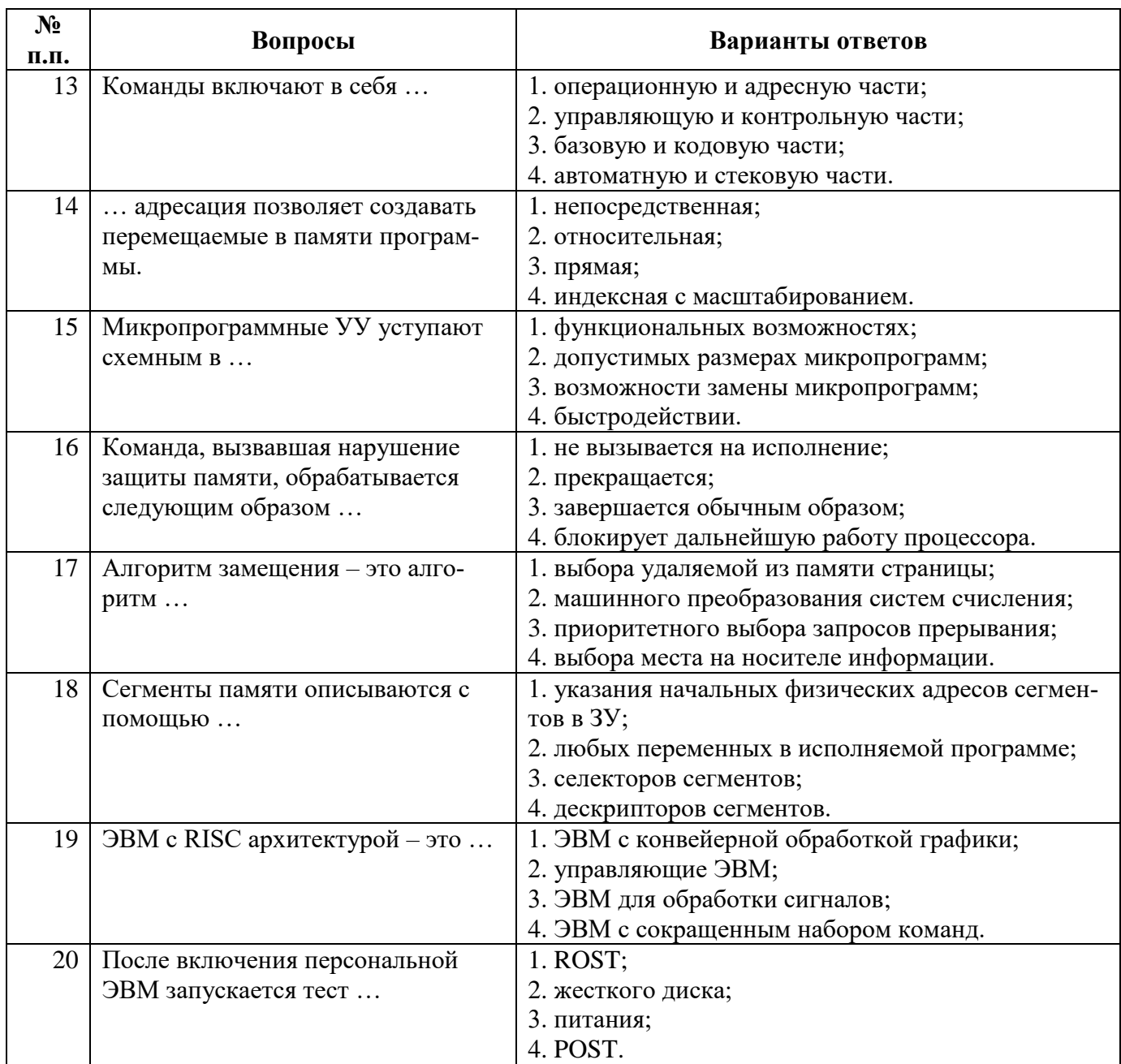

6.2.4. Примерный перечень задач (заданий) для оценки практических навыков на экзамене.

1. Определить тип и характеристики процессора ЭВМ, заполнив таблицу

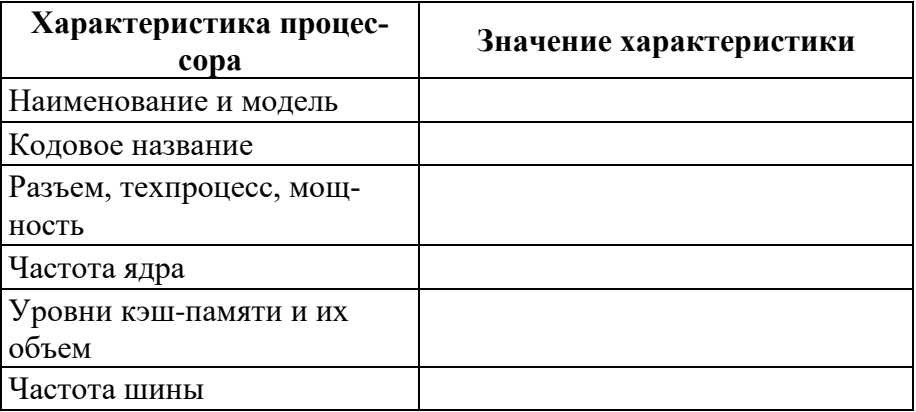

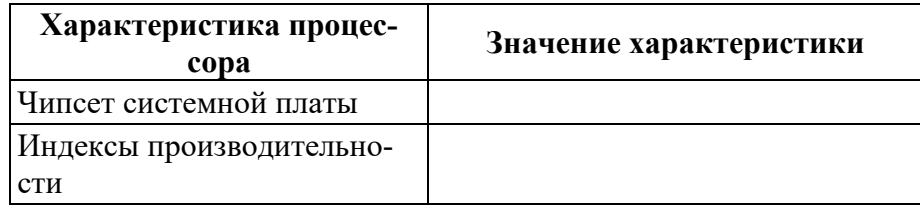

2. Определить тип и характеристики оперативной памяти ЭВМ, заполнив таблицу

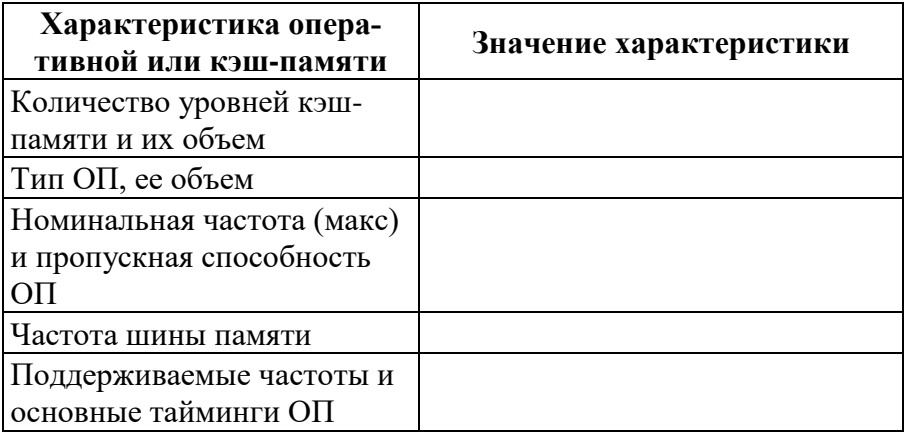

3. Определить тип и характеристики жесткого диска ЭВМ, заполнив таблицу

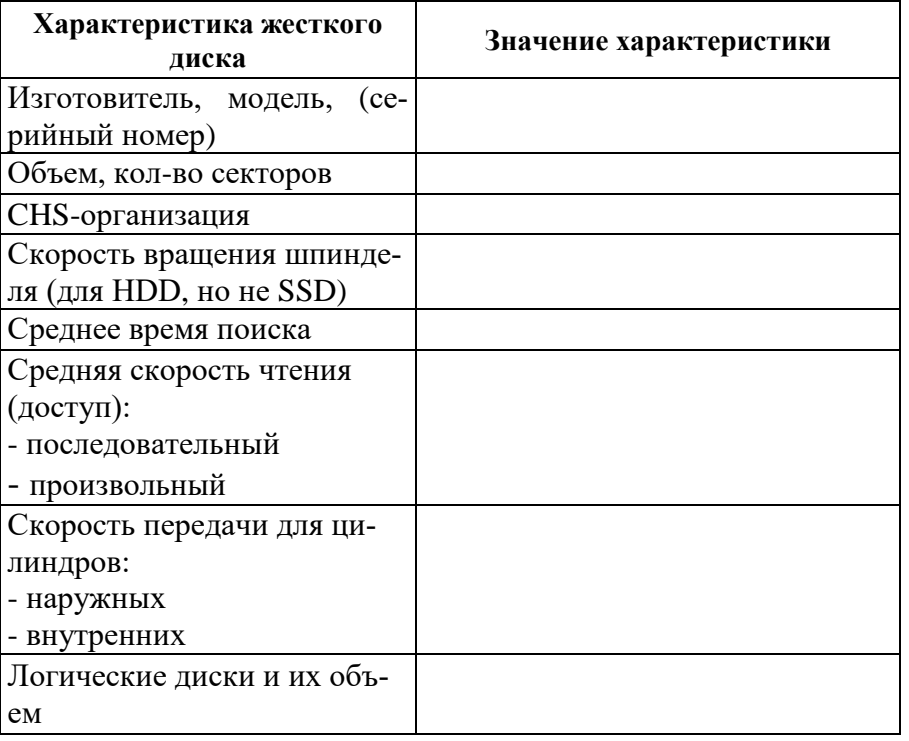

4. С помощью утилиты debug (и справочных материалов) составить линейную программу (по вариантам), используя команды процессора

5. С помощью утилиты debug (и справочных материалов) составить циклическую программу (по вариантам), используя команды процессора

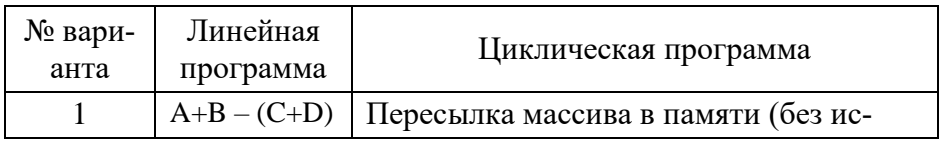

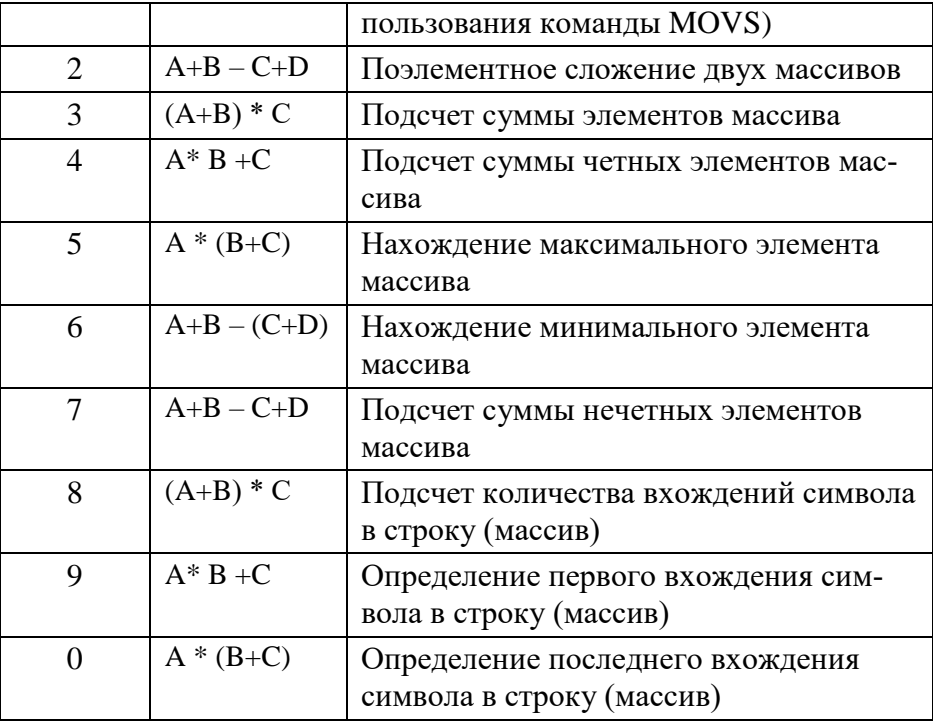

6. Построить и провести моделирование с помощью моделирующей программы (Multisim, Proteus или иная) комбинационную схему одного из узлов (по вариантам)

а) Двухразрядная двоичная схема сравнения на больше или равно

б) Одноразрядный вычитатель

в) Трехразрядная схема сравнения

г) Трехвходовый одноступенчатый или двухступенчатый (матричный) дешифратор

д) Двухразрядная двоичная схема сравнения на меньше или равно

е) Четырехвходовый приоритетный шифратор

ж) Двухразрядный двоичный счетчик

з) Двухразрядный двоичный вычитающий счетчик

и) Четырехвходовый мультиплексор

к) Демультиплексор на четыре направления

7. Оценить время выполнения микропрограммы (в формульном виде), представленной логической схемой (по вариантам)

1.  $A_H A_1 x_1 \uparrow A_4 \downarrow^6 x_4 \uparrow^2 A_6 \omega \uparrow^3 \downarrow^1 x_2 \uparrow^4 \downarrow^5 A_3 x_3 \uparrow^5 \downarrow^4 A_2 \omega \uparrow^6 \downarrow^2 A_5 \downarrow^3 A_5$ 2.  $A_H A_1 x_1 \uparrow A_3 x_3 \uparrow^2 x_4 \uparrow^3 A_6 \omega \uparrow^4 \downarrow^3 A_5 \omega \uparrow^5 \downarrow^2 \downarrow^8 x_2 \uparrow^6 A_4 \omega \uparrow^7 \downarrow^6 \downarrow^1 A_2 \omega \uparrow^8 \downarrow^4 \downarrow^5 \downarrow^7 A_K$ 3.  $A_{\rm H}A_1\downarrow^1A_2x_1\uparrow^1x_2\uparrow^2x_4\uparrow^3A_6$  (0)  $\uparrow^4\downarrow^3\downarrow^6A_5$  (0)  $\uparrow^5\downarrow^2A_3x_3\uparrow^6A_4\downarrow^4\downarrow^5A_{\rm K}$ 

4.  $A_H \sqrt[3]{A_1} \sqrt[3]{A_2} \sqrt[3]{A_3x_1}$   $\uparrow$   $x_2 \sqrt[3]{2} A_4x_3 \sqrt[3]{3}x_4 \sqrt[3]{4} A_6 \omega \sqrt[3]{5} \sqrt[3]{4} A_5 \sqrt[3]{5} A_{K}$ 

5.  $A_H A_1 \psi_{X_1}^2 \psi_{A_2}^2 \psi_{X_2}^2$   $\uparrow^2 A_5 x_4 \uparrow^3 A_6$   $\omega \uparrow^4 \psi_{X_3}^3 \uparrow^5 A_4$   $\omega \uparrow^6 \psi_{A_3}^5 \psi_{A_4}^4 \psi_{A_5}^6$ 

8. Подключить принтер или сканер к ЭВМ

9. Добавить жесткий диск / планку памяти к ЭВМ

### **6.3. Описание показателей и критериев контроля успеваемости, описание шкал оценивания**

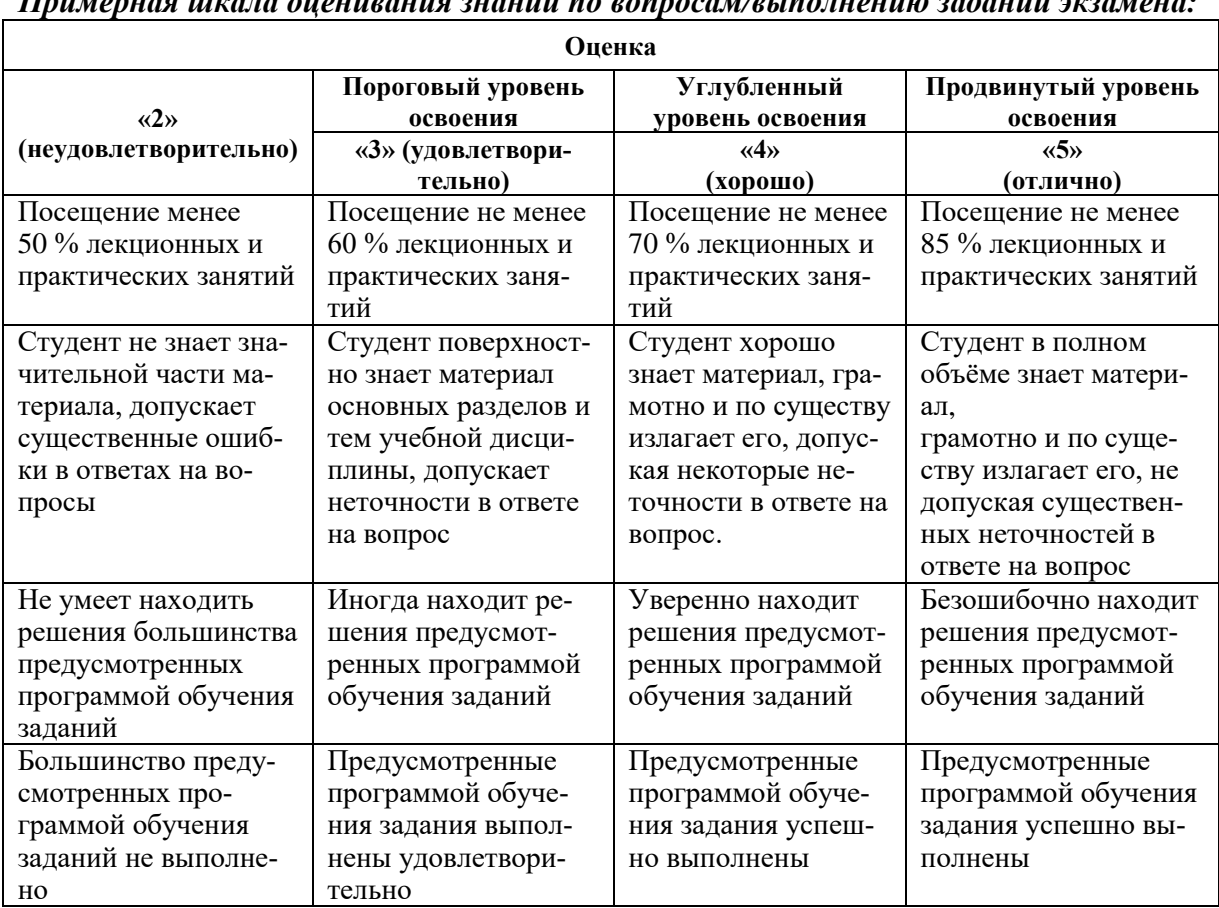

# **6.3.1. Критерии оценок промежуточной аттестации (экзамена)**

### *Примерная шкала оценивания знаний по вопросам/выполнению заданий экзамена:*

### *Примерная шкала оценивания знаний в тестовой форме:*

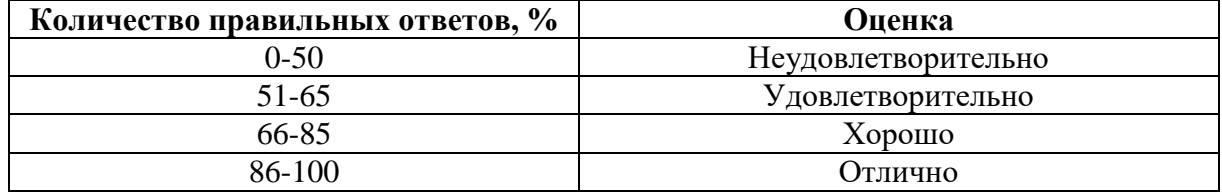

### **6.3.2. Критерии оценок промежуточной аттестации (дифференцированный зачет)** *Примерная шкала оценивания знаний по вопросам/выполнению заданий дифференцированного зачета:*

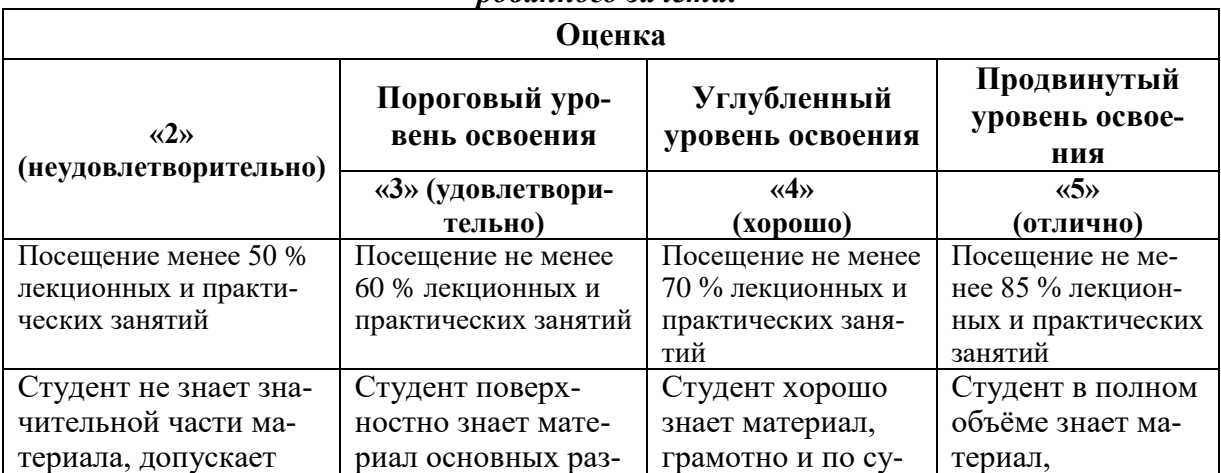

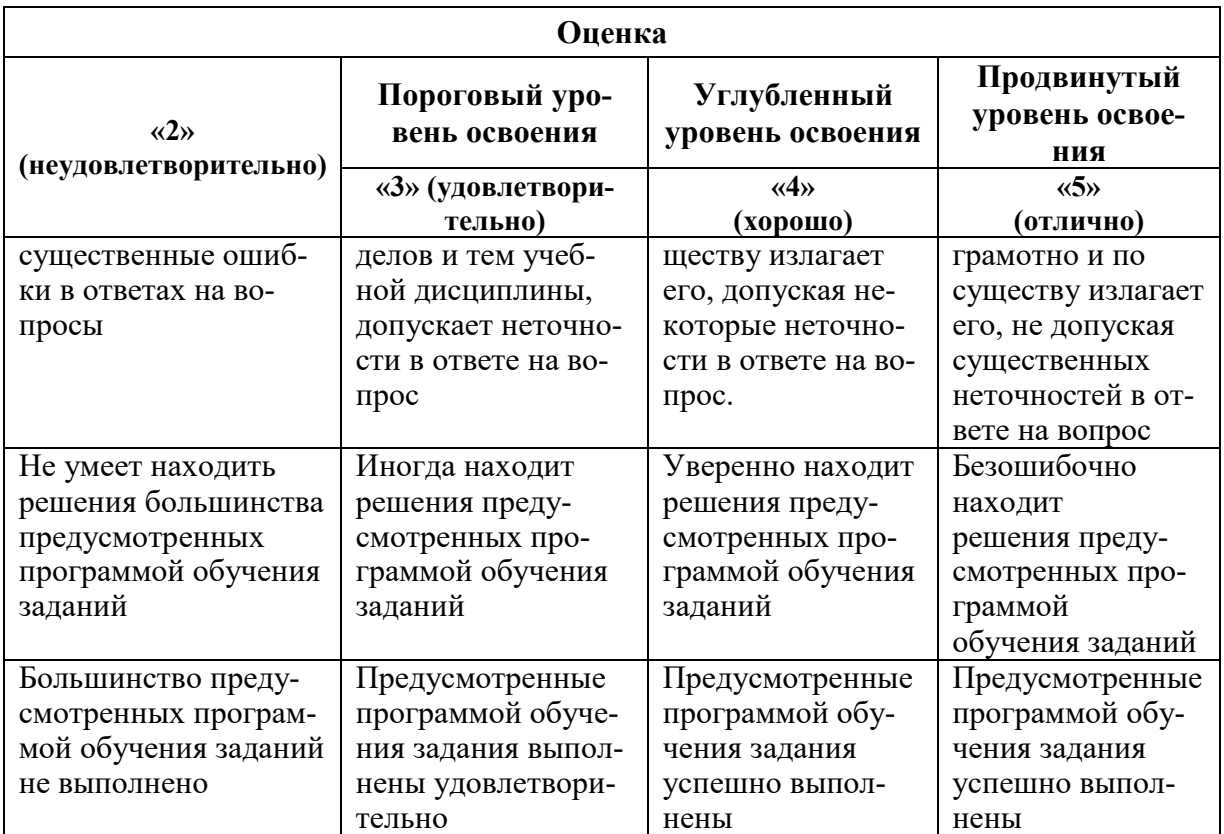

### **6.3.3. Описание шкалы и критериев оценивания для проведения промежуточной аттестации в форме защиты курсового проекта**

Студент выполняет курсовой проект в соответствии с графиком, принятым на заседании кафедры. Оценка может быть снижена за несоблюдение установленного кафедрой графика.

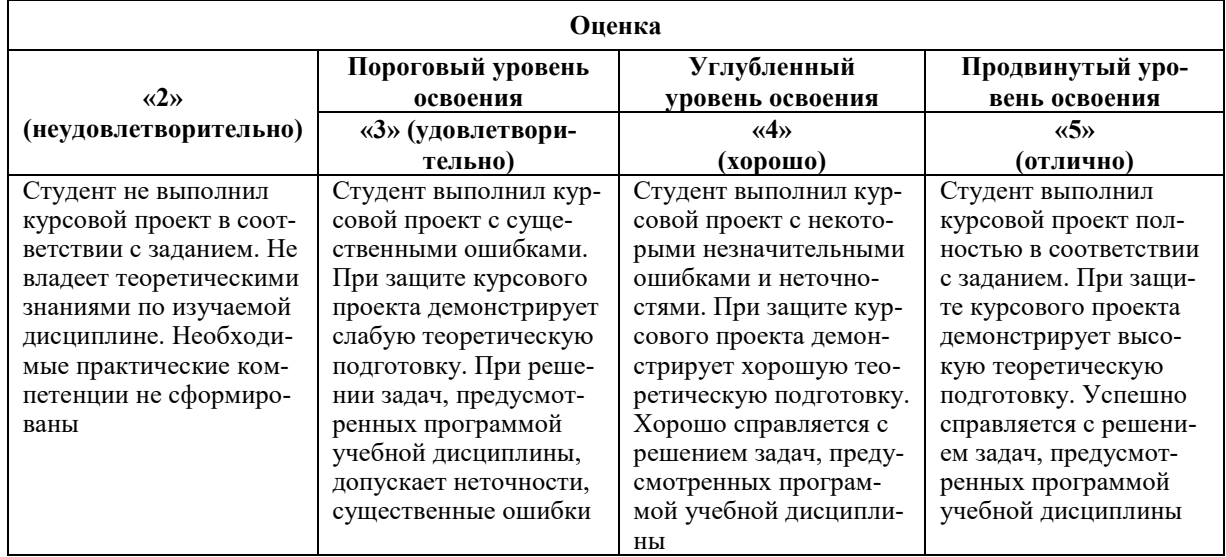

# **7. УЧЕБНО-МЕТОДИЧЕСКОЕ И ИНФОРМАЦИОННОЕ ОБЕСПЕЧЕНИЕ ДИСЦИПЛИНЫ**

### **7.1. Рекомендуемая литература**

### **7.1.1. Основная литература**

1. Буза, М.К. Архитектура компьютеров: учебник / М.К. Буза. - Минск: Вышэйшая школа, 2015. - 416 с. : ил., схем., табл. - Библиогр. в кн. - ISBN 978-985-06-2652-3;

http://biblioclub.ru/index.php?page=book&id=449925

2. Микропроцессорные системы: Учебник / В.В. Гуров. - М.: НИЦ ИНФРА-М, 2016. - 336 с.: 60x90 1/16. - (Высшее образование: Бакалавриат) (Переплёт) ISBN 978-5-16- 009950-73;

http://znanium.com/catalog.php?bookinfo=462986

3. Цилькер, Б. Я. Организация ЭВМ и систем [Текст] : учеб. для вузов / Б. Я. Цилькер, С. А. Орлов. - СПб. : Питер, 2011. - 667 с. - (Учебник для вузов). - Библиогр.: с. 638- 652 (234 назв.). - Алф. указ.: с. 653-667. - ISBN 5-94723-759-8 (в пер.) : 138.00 р.

https://lib.nsu.ru/xmlui/bitstream/handle/nsu/9052/Cilker-EBM-

organization.pdf?sequence=1&isAllowed=y

### **7.1.2. Дополнительная литература**

1. Таненбаум, А. Архитектура компьютера [Текст] : [учебник] / А. Таненбаум. - 4-е изд. - СПб. : Питер, 2003. - 704 с. : рис., табл. - (Классика computer science). - Парал. загл. англ. - Алф. указ.: с. 685-698. - ISBN 5-318-00298-6 (в пер.) : 340.00 р.

https://lib.nsu.ru/xmlui/bitstream/handle/nsu/9054/tanenbaum\_AC.pdf?sequence=1&isAl lowed=y

2. Архитектура ЭВМ: учеб. пособие: Учебное пособие / Жмакин А.П., - 2-е изд.,

перераб. и доп. - СПб: БХВ-Петербург, 2010. - 347 с. ISBN 978-5-9775-0550-5;

http://znanium.com/catalog.php?bookinfo=351133

### **7.1.3. Учебно-методическое обеспечение**

1. ЭВМ и периферийные устройства [Текст] : метод. указания по курсовому проектированию для студентов бакалавриата направления 09.03.01 / сост.: М. В. Копейкин, В. В. Спиридонов, Е. О. Шумова. - СПб. : Изд-во ГУ, 2016. - 50 с. - Б. ц.

2. Организация ЭВМ и систем [Текст] : учеб.-метод. комплекс / сост.: М. В. Копейкин, В. В. Спиридонов, Е. О. Шумова. - СПб. : Изд-во СЗТУ, 2009. - 185 с. : ил. - Библиогр.: с. 17 (12 назв.). - (в обл.): Б. ц.;

http://irbis.spmi.ru/jirbis2/index.php?option=com\_irbis&view=irbis&Itemid=374&task=set\_static \_req&bns\_string=NWPIB,ELC,ZAPIS&req\_irb=<.>I=%D0%9C%2D%2D20090422164943<.>.

3. Методические указания для самостоятельных работы по учебной дисциплине " ЭВМ и периферийные устройства " СПб, СПГУ,2018, 58 с.

См. http://ior.spmi.ru/

4. Учебно-методические материалы для проведения практических занятий по учебной дисциплине "ЭВМ и периферийные устройства" СПб, СПГУ,2017, 23 с.

См. http://ior.spmi.ru/

### **7.2. Базы данных, электронно-библиотечные системы, информационносправочные и поисковые системы**

1. Европейская цифровая библиотека Europeana: http://www.europeana.eu/portal

2. КонсультантПлюс: справочно-поисковая система [Электронный ресурс]. www.consultant.ru/

3. Информационно-издательский центр по геологии и недропользованию Министерства природных ресурсов и экологии Российской Федерации - ООО "ГЕОИН-ФОРММАРК":<http://www.geoinform.ru/>

- 4. Информационно-аналитический центр «Минерал»:<http://www.mineral.ru/>
- 5. Мировая цифровая библиотека: http://wdl.org/ru
- 6. Научная электронная библиотека «Scopus»: https://www.scopus.com
- 7. Научная электронная библиотека ScienceDirect: http://www.sciencedirect.com
- 8. Научная электронная библиотека «eLIBRARY»: https://elibrary.ru/
- 9. Портал «Гуманитарное образование» http://www.humanities.edu.ru/
- 10. Федеральный портал «Российское образование» http://www.edu.ru/

11. Федеральное хранилище «Единая коллекция цифровых образовательных ресурсов» http://school-collection.edu.ru/

12. Поисковые системы Yandex, Rambler, Yahoo и др.

13. Электронно-библиотечная система издательского центра «Лань»: https://e.lanbook.com/books

14. Электронная библиотека Российской Государственной Библиотеки (РГБ): http://elibrary.rsl.ru/

15. Электронная библиотека учебников: http://studentam.net

16. Электронно-библиотечная система «ЭБС ЮРАЙТ»: www.biblio-online.ru.

17. Электронная библиотечная система «Национальный цифровой ресурс «Руконт»»: http://rucont.ru/

18. Электронно-библиотечная система http://www.sciteclibrary.ru/

19. Система ГАРАНТ: электронный периодический справочник [Электронный ресурс] www.garant.ru/.

20. Собственный ресурс http://www.ord.com.ru/

### **8. МАТЕРИАЛЬНО-ТЕХНИЧЕСКОЕ ОБЕСПЕЧЕНИЕ ДИСЦИПЛИНЫ 8.1. Материально-техническое оснащение аудиторий**

Специализированные аудитории, используемые при проведении занятий лекционного типа, оснащены мультимедийными проекторами и комплектом аппаратуры, позволяющей демонстрировать текстовые и графические материалы.

Для проведения практических занятий используются компьютерные классы, оборудованные техникой из расчета один компьютер на одного обучающегося, с обустроенным рабочим местом преподавателя. В учебном процессе используется комплект демонстрационных стендовых материалов по темам курса.

### **8.1.1. Аудитории для проведения лекционных занятий**

#### *128 посадочных мест*

Оснащенность: Мультимедийная установка с акустической системой – 1 шт. (в т.ч. мультимедийный проектор – 1 шт., проекционная аппаратура: источник бесперебойного питания – 1 шт., экран – 1 шт., монитор – 1 шт., компьютер – 1 шт.), возможность доступа к сети «Интернет», стул для студентов – 128 шт., кресло преподавателя – 1 шт., стол – 65 шт., переносная настольная трибуна – 1 шт., доска настенная магнитно-маркерная – 2 шт., плакат в рамке настенный – 9 шт.

Перечень лицензионного программного обеспечения: Microsoft Windows 7 Professional, Microsoft Office 2007 Professional Plus, антивирусное программное обеспечение: Kaspersky Endpoint Security, 7-zip (свободно распространяемое ПО), Foxit Reader (свободно распространяемое ПО), SeaMonkey (свободно распространяемое ПО), Chromium (свободно распространяемое ПО), Java Runtime Environment (свободно распространяемое ПО), doPDF (свободно распространяемое ПО), GNU Image Manipulation Program (свободно распространяемое ПО), Inkscape (свободно распространяемое ПО), XnView (свободно распространяемое ПО), K-Lite Codec Pack (свободно распространяемое ПО), FAR Manager (свободно распространяемое ПО).

#### *64 посадочных места*

Оснащенность: Мультимедийный проектор – 1 шт., проекционная аппаратура: источник бесперебойного питания – 1 шт., экран – 1 шт., ноутбук - 1 шт., (возможность доступа к сети «Интернет»), стойка мобильная – 1 шт., стул для студентов – 64 шт., кресло преподавателя – 1 шт., стол - 33 шт., переносная настольная трибуна – 1 шт., доска белая настенная магнитно-маркерная – 1 шт., плакат в рамке настенный – 4 шт.

Перечень лицензионного программного обеспечения: Microsoft Windows 8 Professional, Microsoft Office 2007 Professional Plus, CorelDRAW Graphics Suite X5, Auto-

desk product: Building Design Suite Ultimate 2016, product Key: 766H1, антивирусное программное обеспечение: Kaspersky Endpoint Security, 7-zip (свободно распространяемое ПО), Foxit Reader (свободно распространяемое ПО), SeaMonkey (свободно распространяемое ПО), Chromium (свободно распространяемое ПО), Java Runtime Environment (свободно распространяемое ПО), doPDF (свободно распространяемое ПО), GNU Image Manipulation Program (свободно распространяемое ПО), Inkscape (свободно распространяемое ПО), XnView (свободно распространяемое ПО), K-Lite Codec Pack (свободно распространяемое ПО), FAR Manager (свободно распространяемое ПО).

### *60 посадочных мест*

Оснащенность: Мультимедийный проектор – 1 шт., проекционная аппаратура: источник бесперебойного питания – 1 шт., экран – 1 шт., ноутбук - 1 шт., (возможность доступа к сети «Интернет»), стойка мобильная – 1 шт., стул для студентов – 60 шт., кресло преподавателя – 1 шт., стол - 31 шт., переносная настольная трибуна – 1 шт., доска белая настенная магнитно-маркерная – 1 шт., доска под мел – 1 шт., плакат в рамке настенный – 3 шт.

Перечень лицензионного программного обеспечения: Microsoft Windows 8 Professional, Microsoft Office 2007 Professional Plus, CorelDRAW Graphics Suite X5, Autodesk product: Building Design Suite Ultimate 2016, product Key: 766H1, антивирусное программное обеспечение: Kaspersky Endpoint Security, 7-zip (свободно распространяемое ПО), Foxit Reader (свободно распространяемое ПО), SeaMonkey (свободно распространяемое ПО), Chromium (свободно распространяемое ПО), Java Runtime Environment (свободно распространяемое ПО), doPDF (свободно распространяемое ПО), GNU Image Manipulation Program (свободно распространяемое ПО), Inkscape (свободно распространяемое ПО), XnView (свободно распространяемое ПО), K-Lite Codec Pack (свободно распространяемое ПО), FAR Manager (свободно распространяемое ПО).

#### *56 посадочных мест*

Оснащенность: Мультимедийный проектор – 1 шт., проекционная аппаратура: источник бесперебойного питания – 1 шт., экран – 1 шт., ноутбук – 1 шт., (возможность доступа к сети «Интернет»), стойка мобильная – 1 шт., стул для студентов – 56 шт., кресло преподавателя – 1 шт., стол – 29 шт., переносная настольная трибуна – 1 шт., доска настенная магнитно-маркерная – 1 шт., плакат в рамке настенный – 5 шт.

Перечень лицензионного программного обеспечения: Microsoft Windows 8 Professional, Microsoft Office 2007 Professional Plus, CorelDRAW Graphics Suite X5, Autodesk product: Building Design Suite Ultimate 2016, product Key: 766H1, антивирусное программное обеспечение: Kaspersky Endpoint Security, 7-zip (свободно распространяемое ПО), Foxit Reader (свободно распространяемое ПО), SeaMonkey (свободно распространяемое ПО), Chromium (свободно распространяемое ПО), Java Runtime Environment (свободно распространяемое ПО), doPDF (свободно распространяемое ПО), GNU Image Manipulation Program (свободно распространяемое ПО), Inkscape (свободно распространяемое ПО), XnView (свободно распространяемое ПО), K-Lite Codec Pack (свободно распространяемое ПО), FAR Manager (свободно распространяемое ПО).

#### *52 посадочных места*

Оснащенность: Мультимедийный проектор – 1 шт., проекционная аппаратура: источник бесперебойного питания – 1 шт., экран – 1 шт., ноутбук – 1 шт., (возможность доступа к сети «Интернет»), стойка мобильная – 1 шт., стул для студентов – 52 шт., кресло преподавателя – 1 шт., стол – 26 шт., переносная настольная трибуна – 1 шт., доска настенная магнитно-маркерная – 1 шт., плакат в рамке настенный – 5 шт.

Перечень лицензионного программного обеспечения: Microsoft Windows 8 Professional, Microsoft Office 2007 Professional Plus, CorelDRAW Graphics Suite X5, Autodesk product: Building Design Suite Ultimate 2016, product Key: 766H1, антивирусное программное обеспечение: Kaspersky Endpoint Security, 7-zip (свободно распространяемое ПО), Foxit Reader (свободно распространяемое ПО), SeaMonkey (свободно распространяемое ПО), Chromium (свободно распространяемое ПО), Java Runtime Environment (свободно распространяемое ПО), doPDF (свободно распространяемое ПО), GNU Image Manipulation Program (свободно распространяемое ПО), Inkscape (свободно распространяемое ПО), XnView (свободно распространяемое ПО), K-Lite Codec Pack (свободно распространяемое ПО), FAR Manager (свободно распространяемое ПО).

### *30 посадочных мест*

Оснащенность: Стол аудиторный – 16 шт., стул аудиторный – 30 шт., доска настенная – 1 шт., кресло преподавателя – 1 шт., переносная настольная трибуна – 1 шт., плакат – 3 шт. Перекатная мультимедийная установка (ноутбук Acer Aspire7720 (Intel(R) Core (TM)2 Duo CPU T7700 2.40GHz 2 ГБ); мышь проводная Genius Laser; проектор DLP Texas Instruments VLT-XD600LP; стойка передвижная металлическая многоярусная).

Перечень лицензионного программного обеспечения: Microsoft Windows Pro 7 RUS, Microsoft Office Std 2007 RUS, Microsoft Open License 46082032 от 30.10.2009, Антивирусное программное обеспечение Kaspersky Endpoint Security, 7-zip (свободно распространяемое ПО), FoxitReader (свободно распространяемое ПО), SeaMonkey (свободно распространяемое ПО), Chromium (свободно распространяемое ПО), Java 8 Runtime Environment (свободно распространяемое ПО), doPDF (свободно распространяемое ПО), GNU Image Manipulation Program (свободно распространяемое ПО), Inkscape (свободно распространяемое ПО), XnView (свободно распространяемое ПО), K-LiteCodecPack (свободно распространяемое ПО), FAR Manager (свободно распространяемое ПО).

### **8.1.2. Аудитории для проведения практических занятий**

#### *16 посадочных мест*

Оснащенность: Стол компьютерный для студентов (тип 4) - 3 шт., стол компьютерный для студентов (тип 6) - 2 шт., стол компьютерный для студентов (тип 7) - 1 шт., кресло преподавателя (сетка, цвет черный) - 17 шт., доска напольная мобильная белая магнитно-маркерная «Magnetoplan» 1800мм×1200мм - 1 шт., моноблок Lenovo M93Z Intel Q87 - 17 шт., (возможность доступа к сети «Интернет»), плакат - 5 шт.

Перечень лицензионного программного обеспечения: Microsoft Windows 7 Professional, Microsoft Office 2007 Professional Plus; CorelDRAW Graphics Suite X5, Autodesk product: Building Design Suite Ultimate 2016, product Key: 766H1, антивирусное программное обеспечение: Kaspersky Endpoint Security, 7-zip (свободно распространяемое ПО), Foxit Reader (свободно распространяемое ПО), SeaMonkey (свободно распространяемое ПО), Chromium (свободно распространяемое ПО), Java Runtime Environment (свободно распространяемое ПО), doPDF (свободно распространяемое ПО), GNU Image Manipulation Program (свободно распространяемое ПО), Inkscape (свободно распространяемое ПО), XnView (свободно распространяемое ПО), K-Lite Codec Pack (свободно распространяемое ПО), FAR Manager (свободно распространяемое ПО), Cisco Packet Tracer 7.1 (свободно распространяемое ПО), Quantum GIS (свободно распространяемое ПО), Python (свободно распространяемое ПО), R (свободно распространяемое ПО), Rstudio (свободно распространяемое ПО), SMath Studio (свободно распространяемое ПО), GNU Octave (свободно распространяемое ПО), Scilab (свободно распространяемое ПО).

### **8.2. Помещение для самостоятельной работы**

1. Оснащенность помещения для самостоятельной работы: 13 посадочных мест. Стул – 25 шт., стол – 2 шт., стол компьютерный – 13 шт., шкаф – 2 шт., доска аудиторная маркерная – 1 шт., АРМ учебное ПК (монитор + системный блок) – 14 шт. Доступ к сети «Интернет», в электронную информационно-образовательную среду Университета.

Перечень лицензионного программного обеспечения: Microsoft Windows 7 Professional, Microsoft Office 2007 Professional Plus, антивирусное программное обеспечение: Kaspersky Endpoint Security, 7-zip (свободно распространяемое ПО), Foxit Reader (свободно распространяемое ПО), SeaMonkey (свободно распространяемое ПО), Chromium (свободно распространяемое ПО), Java Runtime Environment (свободно распространяемое ПО), doPDF (свободно распространяемое ПО), GNU Image Manipulation Program (свободно распространяемое ПО), Inkscape (свободно распространяемое ПО), XnView (свободно распространяемое ПО), K-Lite Codec Pack (свободно распространяемое ПО), FAR Manager (свободно распространяемое ПО).

2. Оснащенность помещения для самостоятельной работы: 17 посадочных мест. Доска для письма маркером – 1 шт., рабочие места студентов, оборудованные ПК с доступом в сеть Университета – 17 шт., мультимедийный проектор – 1 шт., АРМ преподавателя для работы с мультимедиа – 1 шт. (системный блок, мониторы – 2 шт.), стол – 18 шт., стул – 18 шт. Доступ к сети «Интернет», в электронную информационно-образовательную среду Университета.

Перечень лицензионного программного обеспечения: Microsoft Windows 7 Professional, Microsoft Windows XP Professional, Microsoft Office 2007 Professional Plus, антивирусное программное обеспечение: Kaspersky Endpoint Security, 7-zip (свободно распространяемое ПО), Foxit Reader (свободно распространяемое ПО), SeaMonkey (свободно распространяемое ПО), Chromium (свободно распространяемое ПО), Java Runtime Environment (свободно распространяемое ПО), doPDF (свободно распространяемое ПО), GNU Image Manipulation Program (свободно распространяемое ПО), Inkscape (свободно распространяемое ПО), XnView (свободно распространяемое ПО), K-Lite Codec Pack (свободно распространяемое ПО), FAR Manager (свободно распространяемое ПО).

3. Оснащенность помещения для самостоятельной работы: 16 посадочных мест. Стол компьютерный для студентов (тип 4) - 3 шт., стол компьютерный для студентов (тип 6) - 2 шт., стол компьютерный для студентов (тип 7) - 1 шт., кресло преподавателя (сетка, цвет черный) - 17 шт., доска напольная мобильная белая магнитно-маркерная «Magnetoplan» 1800мм×1200мм - 1 шт., моноблок Lenovo M93Z Intel Q87 - 17 шт., плакат - 5 шт. Доступ к сети «Интернет», в электронную информационно-образовательную среду Университета.

Перечень лицензионного программного обеспечения: Microsoft Windows 7 Professional; Microsoft Office 2007 Professional Plus; CorelDRAW Graphics Suite X5, Autodesk product: Building Design Suite Ultimate 2016, product Key: 766H1, антивирусное программное обеспечение: Kaspersky Endpoint Security, 7-zip (свободно распространяемое ПО), Foxit Reader (свободно распространяемое ПО), SeaMonkey (свободно распространяемое ПО), Chromium (свободно распространяемое ПО), Java Runtime Environment (свободно распространяемое ПО), doPDF (свободно распространяемое ПО), GNU Image Manipulation Program (свободно распространяемое ПО), Inkscape (свободно распространяемое ПО), XnView (свободно распространяемое ПО), K-Lite Codec Pack (свободно распространяемое ПО), FAR Manager (свободно распространяемое ПО), Cisco Packet Tracer 7.1 (свободно распространяемое ПО), Quantum GIS (свободно распространяемое ПО), Python (свободно распространяемое ПО), R (свободно распространяемое ПО), Rstudio (свободно распространяемое ПО), SMath Studio (свободно распространяемое ПО), GNU Octave (свободно распространяемое ПО), Scilab (свободно распространяемое ПО).

# **8.3. Помещения для хранения и профилактического обслуживания оборудова-**

### 1. Центр новых информационных технологий и средств обучения:

**ния**

Оснащенность: персональный компьютер - 2 шт. (доступ к сети «Интернет»), монитор - 4 шт., сетевой накопитель - 1 шт., источник бесперебойного питания - 2 шт., телевизор плазменный Panasonic - 1 шт., точка Wi-Fi - 1 шт., паяльная станция - 2 шт., дрель -

5 шт., перфоратор - 3 шт., набор инструмента - 4 шт., тестер компьютерной сети - 3 шт., баллон со сжатым газом - 1 шт., паста теплопроводная - 1 шт., пылесос - 1 шт., радиостанция - 2 шт., стол – 4 шт., тумба на колесиках - 1 шт., подставка на колесиках - 1 шт., шкаф - 5 шт., кресло - 2 шт., лестница Alve - 1 шт.

Перечень лицензионного программного обеспечения: Microsoft Windows 7 Professional, Microsoft Office 2010 Professional Plus, антивирусное программное обеспечение: Kaspersky Endpoint Security, 7-zip (свободно распространяемое ПО), Foxit Reader (свободно распространяемое ПО), SeaMonkey (свободно распространяемое ПО), Chromium (свободно распространяемое ПО), Java Runtime Environment (свободно распространяемое ПО), doPDF (свободно распространяемое ПО), GNU Image Manipulation Program (свободно распространяемое ПО), Inkscape (свободно распространяемое ПО), XnView (свободно распространяемое ПО), K-Lite Codec Pack (свободно распространяемое ПО), FAR Manager (свободно распространяемое ПО).

2. Центр новых информационных технологий и средств обучения:

Оснащенность: стол - 5 шт., стул - 2 шт., кресло - 2 шт., шкаф - 2 шт., персональный компьютер - 2 шт. (доступ к сети «Интернет»), монитор - 2 шт., МФУ - 1 шт., тестер компьютерной сети - 1 шт., баллон со сжатым газом - 1 шт., шуруповерт - 1 шт.

Перечень лицензионного программного обеспечения: Microsoft Windows 7 Professional, Microsoft Office 2007 Professional Plus, антивирусное программное обеспечение: Kaspersky Endpoint Security, 7-zip (свободно распространяемое ПО), Foxit Reader (свободно распространяемое ПО), SeaMonkey (свободно распространяемое ПО), Chromium (свободно распространяемое ПО), Java Runtime Environment (свободно распространяемое ПО), doPDF (свободно распространяемое ПО), GNU Image Manipulation Program (свободно распространяемое ПО), Inkscape (свободно распространяемое ПО), XnView (свободно распространяемое ПО), K-Lite Codec Pack (свободно распространяемое ПО), FAR Manager (свободно распространяемое ПО).

3. Центр новых информационных технологий и средств обучения:

Оснащенность: стол - 2 шт., стул - 4 шт., кресло - 1 шт., шкаф - 2 шт., персональный компьютер - 1 шт. (доступ к сети «Интернет»), веб-камера Logitech HD C510 - 1 шт., колонки Logitech - 1 шт., тестер компьютерной сети - 1 шт., дрель - 1 шт., телефон - 1 шт., набор ручных инструментов - 1 шт.

Перечень лицензионного программного обеспечения: Microsoft Windows 7 Professional, Microsoft Office 2007 Professional Plus, антивирусное программное обеспечение: Kaspersky Endpoint Security, 7-zip (свободно распространяемое ПО), Foxit Reader (свободно распространяемое ПО), SeaMonkey (свободно распространяемое ПО), Chromium (свободно распространяемое ПО), Java Runtime Environment (свободно распространяемое ПО), doPDF (свободно распространяемое ПО), GNU Image Manipulation Program (свободно распространяемое ПО), Inkscape (свободно распространяемое ПО), XnView (свободно распространяемое ПО), K-Lite Codec Pack (свободно распространяемое ПО), FAR Manager (свободно распространяемое ПО).

### **8.4. Лицензионное программное обеспечение**

1. Microsoft Windows 7 Professional.

2. Microsoft Windows 8 Professional.

3. Microsoft Office 2007 Professional Plus.

4. Свободное/учебное/ознакомительное программное обеспечение: Aida, CPU-Z, FAR, HDDScan, HWiNFO32, MPICH2, Sisoft Sandra, SIW, Victoria и др., а также программы собственной разработки: ALU, MPU.